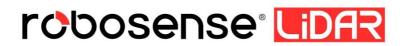

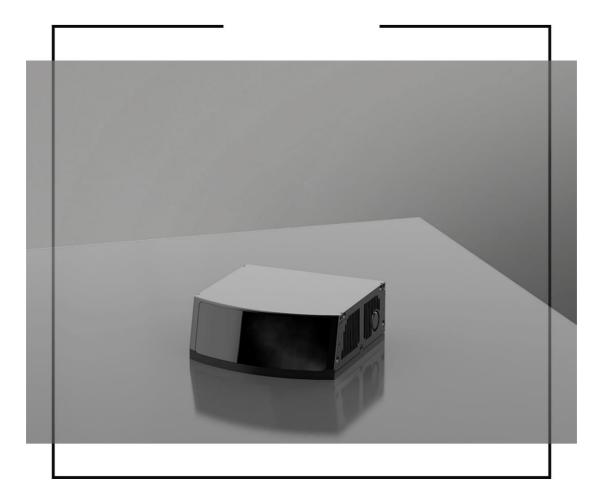

# **Revision History**

| Revision | Content                                                                                                    | Date       | Edited by |
|----------|----------------------------------------------------------------------------------------------------|------------|-----------|
| 1.0      | Initial issue                                                                                                    | 2020-11-26 | PD        |
| 1.1      | Add the X, Y and Z coordinate calculation<br>formula in Section 2.1.2.1<br>Add Appendix A RSView<br>Add Appendix B Driver & SDK<br>Add Appendix C The use of MEMS Tool<br>Correct some improper description                                                                                                    | 2020-12-02 | PD        |
| 1.2      | Update Product Specifications Table                                                                                                    | 2021-02-23 | PD        |
| 1.3      | Update the explanation of MSOP and DIFOP<br>Update Figure 2<br>Add the Appendix D                                                                                                    | 2021-03-11 | PD        |
| 1.4      | Add the network demand for data transfer rate<br>in Section 2<br>Update Vertical FOV footnote & MSOP data<br>definition<br>Add types of Interface Box in Section 3.1<br>Add Section 3.2 State Machine of LiDAR<br>Add Chapter 4 Time Synchronization<br>Update Appendix D Dimension<br>Revise some improper description |            | PD        |
| 1.5      | Revise working voltage range                                                                                                    | 2021-07-16 | PD        |

# **Table of Contents**

| 1 Product Specifications                                 | 1  |
|----------------------------------------------------------|----|
| 2 Communication Protocol                                 |    |
| 2.1 Main Data Stream Output Protocol (MSOP)              | 4  |
| 2.2 LiDAR Information Output Protocol (DIFOP)1           | 0. |
| 3 Interface Box Connection and State Machine1            | .3 |
| 3.1 The Connection of Interface Box1                     | .3 |
| 3.2 State Machine of LiDAR1                              | .4 |
| 4 Time Synchronization1                                  |    |
| 4.1 Precision Time Protocol (PTP)1                       | .5 |
| 4.2 Use Linuxptp tool to verify time synchronization1    | .6 |
| 4.3 GPS Time Synchronization1                            | .8 |
| Appendix A RSView1                                       | .9 |
| A.1 Software Features1                                   | .9 |
| A.2 Install RSView1                                      | .9 |
| A.3 Set Up Network2                                      | 0  |
| A.4 Visualization of Point Cloud2                        | 0  |
| A.5 Save Streaming Sensor Data into PCAP File2           | 1  |
| A.6 Replay Recorded Sensor Data from PCAP Files2         | 4  |
| Appendix B Driver & SDK2                                 | 8  |
| B.1 Compile and Install rs_ driver2                      | 8  |
| B.2 Compile and Install rslidar_sdk3                     | 0  |
| Appendix C Use of MEMS Tool                              | 8  |
| C.1 Use MEMS Tool to Establish Communication with LiDAR3 | 8  |
| C.2 Modify LiDAR IP and Port Number3                     | 9  |
| C.3 Firmware Upgrade3                                    | 9  |
| Appendix D Dimension4                                    | 1  |

# **1 Product Specifications**

RS-LiDAR-M1 (B3 sample), adopting the MEMS solid-state LiDAR technology, has achieved long measuring distance up to 200 meters (150m @ 10%), high data rate of 750,000 points/sec (single return) and 1,500,000 points/sec (dual return) data output, a horizontal FOV of 120° (-60.0°~+60.0°), a vertical FOV of 25° (-12.5°~+12.5°).

| Table 1: Product Specifications (B3 sample) |                                                                              |  |  |  |
|---------------------------------------------|------------------------------------------------------------------------------|--|--|--|
|                                             | • Time of Flight (TOF) ranging, including reflection intensity               |  |  |  |
|                                             | value                                                                        |  |  |  |
|                                             | <ul> <li>Ranging distance: 0.5m ~200m(150m@10% NIST)<sup>1</sup></li> </ul>  |  |  |  |
|                                             | <ul> <li>Ranging Precision: ± 3cm@1 sigma<sup>2</sup></li> </ul>             |  |  |  |
| Sensor                                      | • FOV(vertical): 25° (-12.5°~+12.5°) <sup>3</sup>                            |  |  |  |
|                                             | <ul> <li>Angular resolution(vertical): average 0.2<sup>°4</sup></li> </ul>   |  |  |  |
|                                             | • FOV(horizontal): 120° (-60.0°~+60.0°)                                      |  |  |  |
|                                             | <ul> <li>Angular resolution(horizontal): average 0.2°<sup>4</sup></li> </ul> |  |  |  |
|                                             | • Frame rate: 10Hz                                                           |  |  |  |
| Lasar                                       | Class 1 eye safe                                                             |  |  |  |
| Laser                                       | • Wavelength: 905nm                                                          |  |  |  |
|                                             | <ul> <li>~750,000 points/second (single return mode)</li> </ul>              |  |  |  |
|                                             | <ul> <li>~1,500,000 points/second (dual return mode)</li> </ul>              |  |  |  |
| Quitaut                                     | • 1000Base-T1 Gigabit Ethernet                                               |  |  |  |
| Output                                      | UDP package contains                                                         |  |  |  |
|                                             | Three-dimensional space coordinates, reflection intensity,                   |  |  |  |
|                                             | time stamp, etc.                                                             |  |  |  |

<sup>1</sup> The ranging capability of 150 meters is measured with the 10% NIST diffuse reflector as the target, the test results may be affected by the environment conditions, including but not limited to factors such as ambient temperature and lights;

<sup>2</sup> The ranging precision is tested in the range of  $10m \sim 100m$  with 50% NIST diffuse reflector as the target. The test results may be affected by the environment conditions, including but not limited to factors such as ambient temperature and target distance. The precision value is applicable to most channels, but difference may exist between some channels.

<sup>3</sup> The five channels of RS-LiDAR-M1 are horizontally arranged, with staggered positions vertically; The maximum envelope vertical FOV of a single channel is 25.2 °; Since the FOV of five channels are present irregularly, based on the maximum envelope principle, the vertical FOV will be calculated as 35.79 °;

 $<sup>4\,</sup>$  The vertical & horizontal angular resolution is not uniform in the entire FOV, the average angular resolution is  $0.2^\circ;$ 

|                      | • | Power consumption: 15w <sup>5</sup>                         |
|----------------------|---|-------------------------------------------------------------|
|                      | • | Working voltage: 9~32VDC                                    |
|                      | • | Weight: about 0.73kg (not including data cable)             |
| Mechanical/electroni | • | Dimensions: Length 110mm * Width 108mm * Height 45m         |
| c operation          | • | Protection level: IP67, IP6K9K                              |
|                      | • | Operating temperature range: -40°C~85°C(Forced              |
|                      |   | convection is required for long hours of work) <sup>6</sup> |
|                      | • | Storage temperature: -40°C ~105°C                           |

<sup>5</sup> The device power consumption is tested when the device is working stably, and the results may be affected by external environment conditions, including but not limited to factors such as ambient temperature, target distance, target reflectivity, etc.

<sup>6</sup> The operating temperature of the device may be affected by external environment conditions, including but not limited to factors such as solar radiation, airflow changes, etc.

## **2** Communication Protocol

The communication between RS-LiDAR-M1 (B3 sample) and the computer is through Ethernet, and uses UDP protocol. There are two types of output packets: MSOP packet and DIFOP packet. All MSOP packets involved in this document are with fixed length of 1210 bytes, DIFOP packets are with fixed length of 256 bytes. In single return mode, the output data includes 6300 MSOP packets and 1 DIFOP packet, which demands the data transfer rate no less than 58.2 Mbps. In dual return mode, the rate must be no less than 116.4 Mbps. RS-LiDAR-M1 (B3 sample) network parameters are configurable, and the factory default IP and port number are set as listed in the table below:

|             | IP Address    | MSOP Port<br>Number | DIFOP Port<br>Number |
|-------------|---------------|---------------------|----------------------|
| RS-LiDAR-M1 | 192.168.1.200 | 6699                | 7788                 |
| Computer    | 192.168.1.102 | 0099                | 1100                 |

The default MAC address of the LiDAR is initially set at the factory, and the MAC address of each LiDAR is unique.

When using the LiDAR, you need to set the computer's IP to the same network segment as the LiDAR, for example, 192.168.1.x (the range of x is 1~254), and the subnet mask as 255.255.255.0. If you don't know the network configuration information of the LiDAR, please set the host computer subnet mask to 0.0.0.0, connect to the LiDAR and use Wireshark to capture the LiDAR output packet for analysis.

The communication protocol between RS-LiDAR-M1 and the computer is mainly divided into two categories. See the table below for the protocol list.

- The main data stream output protocol (MSOP), encapsulates the distance, angle, reflectivity and other information measured by the LiDAR into a package and outputs it to the computer;
- LiDAR information output protocol (DIFOP), outputs various configuration information of the LiDAR currently in use to the computer.

| Table 3: List of communication p | protocols |
|----------------------------------|-----------|
|----------------------------------|-----------|

| Protocol                | Abbreviation | Function        | Туре | Packet size |
|-------------------------|--------------|-----------------|------|-------------|
| Main Data Stream Output | MSOP         | Output measured | UDP  | 1210 Bytes  |

•

| Protocol                             |       | data                         |     |           |
|--------------------------------------|-------|------------------------------|-----|-----------|
| LiDAR Information Output<br>Protocol | DIFOP | Output device<br>information | UDP | 256 Bytes |

Note: The following chapters describe and define the payload (MSOP package of 1210 bytes and

DIFOP package of 256 bytes) of the protocols.

### 2.1 Main Data Stream Output Protocol (MSOP)

Main data Stream Output Protocol is abbreviated as MSOP.

I/O type: LiDAR output, computer analysis.

Default port number: 6699.

The MSOP packets output three-dimensional measurement related data, including laser ranging value, return reflectivity value, vertical angle, horizontal angle and time stamp. The payload length of the MSOP packet is 1210 bytes, which consists of a synchronization header of 32 bytes, a data packet of 1175 bytes (a total of 25 data blocks of 47 bytes), and a tail of 3 bytes.

The basic structure of the MSOP packet is as shown in the figure below:

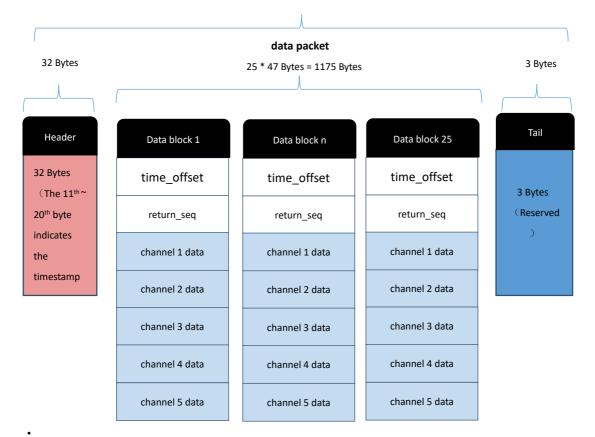

### MSOP Packet (1210 Bytes)

#### Figure 1: MSOP Packet Structure

### 2.1.1 Header

The header is 32-byte long, and is used for identification of the starting position of data, packet counting, UDP communication reservation, and time stamp storage. The detailed definition is as follows:

| Header (32 Bytes) |          |                  |           |                |  |
|-------------------|----------|------------------|-----------|----------------|--|
| pkt_header        | pkt_psn  | protocol version | wave_mode | time_sync_mode |  |
| 4 Bytes           | 2 Bytes  | 2 Bytes          | 1 Byte    | 1 Byte         |  |
| timestamp         | reserved | lidar_type       | mems_tmp  |                |  |
| 10 Bytes          | 10 Bytes | 1 Byte           | 1 Byte    |                |  |

**pkt\_header**: can be used as a packet inspection sequence, and the identification header is 0x55, 0xaa, 0x5a, 0xa5.

**pkt\_psn**: Packets Sequence Number, packet counting in a circular counting manner, the count value of the first data packet of each frame is 1, the count value of the last data packet of each frame is the maximum value.

protocol version: version number of the UDP communication protocol

wave\_mode: return mode flag, 0 means dual return mode, 1 - N/A, 2 - N/A, 3 - N/A,

4 means strongest return, 5 means last return, 6 means first return.

time\_sync\_mode: time synchronization mode:

0x00 currently using the LiDAR internal timing

0x01 currently using 1PPS for sub-second reset in full seconds

0x02 currently using PTP time synchronization mode

Timestamp: store timestamps. The defined timestamp is used to record the system

time. The high 6 bytes are the second bits, and the low 4 bytes are the microsecond bits.

reserved: reserved bit

lidar\_type: the type of LiDAR, default value is 0x10

**mems\_tmp**: mems temperature, Temp=mems\_tmp-80; namely when mems\_tmp

value is 0, mems temperature is -80°C; when the value is 255, the temperature is 175°C.

### 2.1.2 Data Packet

The data packet in the MSOP packet stores the data measured by the LiDAR. It has a total of 1175 bytes consisting of 25 data blocks, each data block has 47 bytes.

In single return mode, each data block represent the complete measurement data measured by a group of 5 laser channels at one time. Each data block stores the data of one transmission in the single return mode.

In dual return mode, the odd numbered MSOP packets store the data of the first return, including 25 data blocks. The even numbered MSOP packets store the data of the second return, including 25 data blocks. The first and second returns are stored by turns in sequence. The type of returned packets could be judged according to the 'returen\_seq' value in the data block, please check Table 5 for detailed definition. Every two MSOP packets form a complete measurement. The total number of data points in a dual return mode is twice that of a single return mode.

The detailed definition is as follows:

| data block N (47 Bytes) |              |      |                                                                                                    |  |
|-------------------------|--------------|------|----------------------------------------------------------------------------------------------------|--|
| content                 | offset(byte) | byte | instruction                                                                                                    |  |
| time_offset             | 0            | 1    | The time offset of all points in the block relative<br>to the timestamp of the packet, the time of this<br>group of points equals to<br>timestamp+time_offset                                       |  |
| return_seq              | 1            | 1    | Return sequence. In single-return mode, this<br>flag is always 0; in dual-return mode, the first<br>return (closer) is represented by 0x1, and the<br>second return (further) is represented by 0x2 |  |
| ch1_radius              | 2            | 2    | In the polar coordinate system, the radial distance value of the channel 1 points, the distance resolution is 5mm                                                                                   |  |
| ch1_elevation           | 4            | 2    | In the polar coordinate system, the vertical angle of the channel 1 points, the resolution is 0.01°                                                                                                 |  |
| ch1_azimuth             | 6            | 2    | In the polar coordinate system, the horizontal angle of the channel 1 points, the resolution is 0.01°                                                                                               |  |
| ch1_intensity           | 8            | 1    | Reflection intensity value of the channel 1 points, the value range is 0~255                                                                                                    |  |

Table 5: Definition of data block in MSOP packet

•

| resev.        | 9   | 2 | Reserved bits                                                                                 |
|---------------|-----|---|-----------------------------------------------------------------------------------------------|
|               |     |   | In the polar coordinate system, the radial                                                    |
| ch2_radius    | 11  | 2 | distance value of the channel 2 points, the                                                   |
|               |     |   | distance resolution is 5mm                                                                    |
|               |     |   | In the polar coordinate system, the vertical                                                  |
| ch2_elevation | 13  | 2 | angle of the channel 2 points, the resolution is                                              |
| _             |     |   | 0.01°                                                                                         |
|               |     |   | In the polar coordinate system, the horizontal                                                |
| ch2_azimuth   | 15  | 2 | angle of the channel 2 points, the resolution is                                              |
| —             | _   |   | 0.01°                                                                                         |
|               |     |   | Reflection intensity value of the channel                                                     |
| ch2_intensity | 17  | 1 | 2points, the value range is 0~255                                                             |
| resev.        | 18  | 2 | Reserved bits                                                                                 |
| 10001.        | 10  | - | In the polar coordinate system, the radial                                                    |
| ch3_radius    | 20  | 2 | distance value of the channel 3 points, the                                                   |
|               | 20  |   | distance resolution is 5mm                                                                    |
|               |     |   | In the polar coordinate system, the vertical                                                  |
| ch3_elevation | 22  | 2 | angle of the channel 3 points, the resolution is                                              |
|               | 22  | 2 |                                                                                               |
|               |     |   | In the polar coordinate system, the horizontal                                                |
| ch3_azimuth   | 24  | 2 | angle of the channel 3 points, the resolution is                                              |
| ch5_azimuth   |     | 2 | 0.01°                                                                                         |
|               |     |   | Reflection intensity value of the channel 3                                                   |
| ch3_intensity | 26  | 1 | points, the value range is $0~255$                                                            |
| resev.        | 27  | 2 | Reserved bits                                                                                 |
| 10304.        | 21  | 2 | In the polar coordinate system, the radial                                                    |
| ch4_radius    | 29  | 2 | distance value of the channel 4 points, the                                                   |
| CI14_TAUIUS   | 29  | 2 | distance resolution is 5mm                                                                    |
|               |     |   |                                                                                               |
| ch4 elevation | 31  | 2 | In the polar coordinate system, the vertical angle of the channel 4 points, the resolution is |
|               | 31  | 2 | 0.01°                                                                                         |
|               |     |   |                                                                                               |
| ch1 azimuth   | 33  | 2 | In the polar coordinate system, the horizontal                                                |
| ch4_azimuth   | ు   | 2 | angle of the channel 4 points, the resolution is 0.01°                                        |
|               |     |   |                                                                                               |
| ch4_intensity | 35  | 1 | Reflection intensity value of the channel 4                                                   |
|               | 20  |   | points, the value range is 0~255                                                              |
| resev.        | 36  | 2 | Reserved bits                                                                                 |
|               | ~~~ | _ | In the polar coordinate system, the radial                                                    |
| ch5_radius    | 38  | 2 | distance value of the channel 5 points, the                                                   |
|               |     |   | distance resolution is 5mm                                                                    |
| · · · ·       |     | _ | In the polar coordinate system, the vertical                                                  |
| ch5_elevation | 40  | 2 | angle of the channel 5 points, the resolution is                                              |
|               |     |   | 0.01°                                                                                         |

| ch5_azimuth   | 42 | 2 | In the polar coordinate system, the horizontal angle of the channel 5 points, the resolution is 0.01° |
|---------------|----|---|----------------------------------------------------------------------------------------------------|
| ch5_intensity | 44 | 1 | Reflection intensity value of the channel 5 points, the value range is 0~255                          |
| resev.        | 45 | 2 | Reserved bits                                                                                         |

N is the N<sup>th</sup> data block in any MSOP packet.

**time\_offset:** the time offset of all points in the N<sup>th</sup> block relative to the time stamp of the packet. The time of this group of points equals time stamp+time\_offset.

**return\_seq:** return sequence. In single-return mode, this flag is always 0; in dualreturn mode, the first return (closer) is represented by 0x1, and the second return (further) is represented by 0x2

n is the n<sup>th</sup> channel in the N<sup>th</sup> data block, n=1, 2, 3, 4, 5, which contains data as follows:

**chn\_radius:** the radial distance value of the points of channel n in the polar coordinate system, the resolution is 5mm.

chn\_elevation: the vertical angle of the channel n points in polar coordinate system, the resolution is  $0.01^{\circ}$ 

chn\_azimuth: the horizontal angle of the channel n points in polar coordinate system, the resolution is  $0.01^{\circ}$ 

**chn\_intensity:** reflection intensity value of the channel n points, the value range is 0~255.

2.1.2.1 Channel Data Definition

The channel data is 9-byte long, with the radial distance of this channel occupying 2 bytes, the elevation angle occupying 2 bytes, the horizontal angle occupying 2 bytes, the reflection intensity value occupying 1 byte, and 2 bytes reserved.

Detailed definitions are as follows:

| channel data (9 Bytes) |  |                            |         |                 |         |                           |  |  |  |
|------------------------|--|----------------------------|---------|-----------------|---------|---------------------------|--|--|--|
| chn_ra<br>(2 By        |  | chn_elevation<br>(2 Bytes) |         | chn_a:<br>(2 by |         | chn_intensity<br>(1 Byte) |  |  |  |
| R1 [15:8] R2<br>[7:0]  |  | E1[15:8]                   | E2[7:0] | A1[15:8]        | A2[7:0] | Intensity[7:0]            |  |  |  |

 Table 6: Definition of channel data in data block

| res                | resv. |  |
|--------------------|-------|--|
| (2 By              | tes)  |  |
| r1 [15:8] r2 [7:0] |       |  |

Take the radial distance calculation as an example:

Chn\_radius is 2-byte long, the unit is centimeters (cm), and the resolution is 0.5 cm.

Get the hexadecimal number of the radius value of a channel in the data packet: R1 is 0x03, R2 is

0xfc

0x03 is the high digit of the distance, converted to decimal is 3, 0xfc is the low digit of the distance,

converted into decimal is 252.

Therefore: the radial distance of this channel=R1\*256+R2=3\*256+252=1020.

According to the resolution of the coordinates, it is converted to meters: 1020 \*0.005=5.10m.

Therefore, the radial distance of this channel in the corresponding elevation and azimuth direction is

5.1 m.

### Calculation of XYZ coordinates:

Use Wireshark to capture the data packets of RS-Lidar-M1, as shown in the figure below:

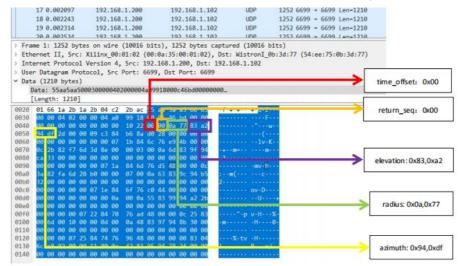

Example of parameters calculation:

- 1. **time\_offset:** data block time offset HEX:  $0x00 \rightarrow DEC: 00 \rightarrow 0 \mu s$
- 2. return\_seq: HEX: 0x00 -> single return
- 3. radius: radial distance HEX: 0x0a,0x77 -> DEC: 10, 119

-> radius = (10 x256 + 119) x0.005 [m] = 13.395 m

4. elevation: vertical angle HEX: 0x83,0xa2 -> DEC: 131,162

-> elevation = ((131 x 256 + 162)-32768) x 0.01[degree] = 9.3°

5. azimuth: horizontal angle HEX: 0x94,0xdf -> DEC: 148,223

-> azimuth = ((148 x 256 + 223)-32768) x 0.01[degree] = 53.43°

The X, Y, Z coordinates of the point cloud can be calculated by the formula below:

 $X = radius \bullet cos(evelation) \bullet cos(azimuth)$   $Y = radius \bullet cos(evelation) \bullet sin(azimuth)$   $Z = radius \bullet sin(evelation)$   $X = 13.395m \bullet cos(9.3^{\circ}) \bullet cos(53.43^{\circ})$   $Y = 13.395m \bullet cos(9.3^{\circ}) \bullet sin(53.43^{\circ})$   $Z = 13.395m \bullet sin(9.3^{\circ})$ 

Thus, the X, Y, Z coordinates of the point cloud of one transmitting in the single return mode of this channel is (7.88m,10.62m,2.17m).

### 2.1.3 Tail

The Tail contains 3 bytes and are reserved bits.

### 2.2 LiDAR Information Output Protocol (DIFOP)

LiDAR Information Output Protocol is abbreviated as DIFOP

I/O type: LiDAR output, computer read.

Default port number: 7788.

DIFOP is an "output-only" protocol to periodically send the LiDAR serial number (S/N),

firmware version information, host computer driver compatibility information, network configuration information, calibration information, operating status, and fault diagnosis information to users. By reading DIFOP, users can learn specific information of various parameters of the LiDAR currently in use.

A complete DIFOP packet consists of a synchronization header, reserved bytes and a data packet. Each DIFOP Packet is 256-byte long, including an 8-byte long synchronization header, 1 reserved byte and a 247-byte long data packet.

The basic structure of the DIFOP packet is as shown in the table below.

| Segments | Sequence<br>No. | Attribute | Definition                     | Offset | Length<br>(byte) |
|----------|-----------------|-----------|--------------------------------|--------|------------------|
| Header   | 1               | Header    | DIFOP identification<br>header | 0      | 8                |

Table 7: Definition of DIFOP packet

|      | 2  | Reserved                  | Reserved bits                                                       | 8   | 1  |
|------|----|---------------------------|---------------------------------------------------------------------|-----|----|
|      | 3  | Frame rate setting        | Setting frame rate value                                            | 9   | 1  |
|      |    |                           | Ethernet IP source<br>address                                       | 10  | 4  |
|      |    |                           | Ethernet IP destination address                                     | 14  | 4  |
|      | 4  | Ethernet                  | Ethernet IP local MAC address                                       | 18  | 6  |
|      |    |                           | MSOP port number                                                    | 24  | 2  |
|      |    |                           | DIFOP port number                                                   | 26  | 2  |
|      |    |                           | Horizontal FOV start angle                                          | 28  | 2  |
|      | 5  | FOV Setting               | Horizontal FOV end angle                                            | 30  | 2  |
|      | 5  | (not enabled yet)         | Vertical FOV start angle                                            | 32  | 2  |
|      |    |                           | Vertical FOV end angle                                              | 34  | 2  |
| Data |    |                           | Firmware version number<br>of the motherboard<br>programmable logic | 36  | 5  |
|      | 7  | Version Information       | Firmware version number<br>of the motherboard<br>programming system | 41  | 5  |
|      | 9  | Product SN information    | Product serial number                                               | 46  | 6  |
|      | 11 | wave_mode                 | Return mode setting                                                 | 52  | 1  |
|      |    |                           | Time synchronization<br>mode setting                                | 53  | 1  |
|      | 12 | Time information          | Time synchronization status                                         | 54  | 1  |
|      |    |                           | Time                                                                | 55  | 10 |
|      | 13 | Operating status          | Voltage, current, input and output signal status                    | 65  | 20 |
|      | 15 | Diag_Inform_reserve       | Diagnose Information<br>reserved                                    | 85  | 40 |
|      | 17 | LiDAR internal parameters | Calibration parameters                                              | 125 | 60 |
|      | 18 | Reserved                  | Reserved                                                            | 185 | 71 |

•

### robosense

1. The Header (DIFOP identification header) in the table is 0xa5, 0xff, 0x00, 0x5a, 0x11,0x11,0x55, 0x55, which can be used as the packet inspection sequence.

2. The LSB of the horizontal FOV is 0.01° the minimum value is 0°, and the maximum value is 120°.

3. The LSB of the vertical FOV is 0.01°, the minimum value is 0°, and the maximum value is 25 °.

Return mode setting: the return mode flag, 0-dual return, 1-N/A, 2-N/A, 3-N/A, 4- strongest return,
 5-last return, 6-The first return.

5. Time synchronization mode setting: the default value is 0x02. 0x00 means currently using the LiDAR internal timing, 0x01 means that the 1PPS is currently used for sub-second reset in full seconds, 0x02 means currently using PTP time synchronization mode.

6. Time synchronization status: status of synchronization success. 0-Unsuccess syn, 1-syn Success.

7. Calibration parameters: there are a total of 20 parameters, each of which consists of 3 bytes. The first byte indicates the sign (0 is positive, 1 is negative), LSB=0.01, and the order corresponds to the first 20 parameters in the ChannelNum.csv file.

# **3 Interface Box Connection and State Machine**

### 3.1 The Connection of Interface Box

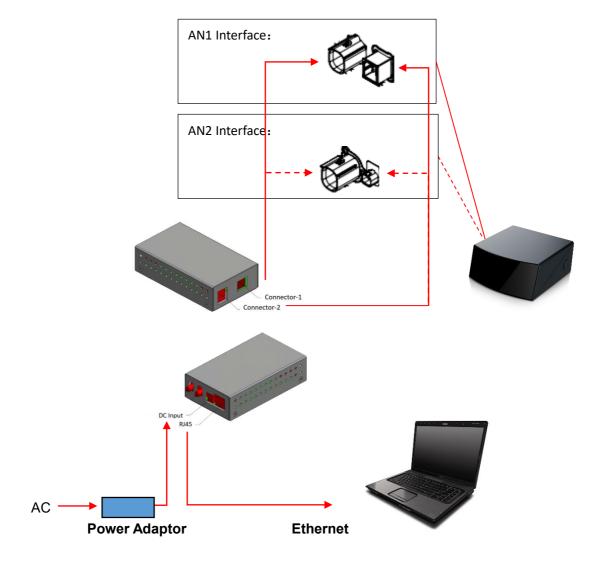

Figure 2: Image for topology of LiDAR and PC

### Note:

Figure 2 shows the topology of connection of Interface Box (AN1). Currently, RS-LiDAR-M1 (B3 sample) has two versions of interfaces, namely AN1 and AN2, supporting the following two types of Interface Boxes respectively:

| Connection AN1 Interface Box AN2 Interface Box |
|------------------------------------------------|
|------------------------------------------------|

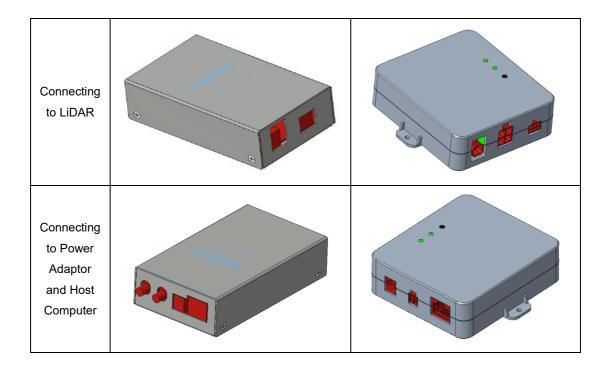

# 3.2 State Machine of LiDAR

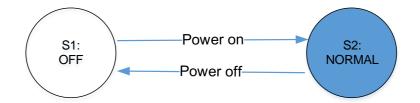

Definition of State Machine: S1: LiDAR OFF S2: NORMAL operation

### **4 Time Synchronization**

RS-LiDAR-M1 (B3 sample) default firmware supports PTP 1588v2 time synchronization method. Therefore, only PTPv2 is supported by default. If users hope to adopt gPTP (Generalized Precision Time Protocol) time synchronization method, please contact RoboSense technical support.

### 4.1 Precision Time Protocol (PTP)

PTP is defined as a time-synchronization protocol. It is mainly used to achieve highprecision time synchronization between different devices through network communication, and can also be used for frequency synchronization. Compared to the existing time synchronization mechanisms, PTP has those following advantages:

1) Compared to Network Time Protocol (NTP), PTP can fulfill the requirement of time synchronization with higher precision. Generally, NTP can only achieve sub-second level of time synchronization precision, while PTP can support sub-microsecond level.

2) Compared to Global Positioning System (GPS), PTP has advantages of lower construction and maintenance cost. Meanwhile, it also has significant meanings in national security due to independent on GPS.

#### 4.1.1 PTP Wiring Connection

To initialize PTP synchronization procedure, users need to prepare the following devices and finish wiring connection according to the topology below:

1) a PTP Grand Master (plug-and-play without additional configuration);

2) Ethernet switch;

3) Slave devices supporting PTP (RS-LiDAR-M1 and others);

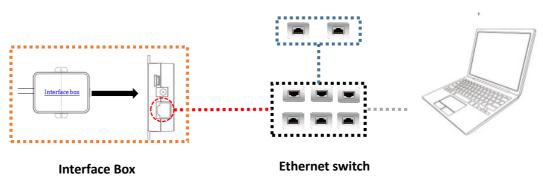

#### PTP Grand Master (Third Party)

Figure 1: Topology of PTP time synchronization

Note:

1. PTP Grand Master device belongs to the third party, which is not included in our packing list. Users need to purchase that by themselves in advance;

2. As a Slave terminal, RS-LiDAR-M1 only obtains the time from PTP Grand Master device with no hesitation about accuracy of the master clock by principle. If the time stamp of LiDAR point cloud deviates from the real time, please check whether PTP Grand Master clock is accurate;

3. When time synchronization has been run on RS-LiDAR-M1, in case that the PTP Grand Master is disconnected suddenly, the time stamp of LiDAR data packet will continue to stack according to LiDAR internal clock. The time of RS-LiDAR-M1 will not be reset until powered off and restarted.

4.1.2 PTP Mechanism

Technically, PTP supports two working modes including Peer to Peer (P2P) and End

to End (E2E). By default, RS-LiDAR-M1 (B3 sample) only support P2P mode.

P2P mode: following Peer Delay Mechanism

E2E mode: following Request Response Mechanism

### 4.2 Use Linuxptp tool to verify time synchronization

Following Chapter 3, please connect RS-LiDAR-M1 (B3 sample) power cable and network cable to the Interface Box, and then to Host Computer. The Host Computer operating system (OS) must be Linux. We take Ubuntu as an example below:

1. Use the command \$ifconfig to check the network card name. The network card is named as enp2s0 below.

| sti@sti:~ | -\$ ifconfig                                                                                                    |
|-----------|----------------------------------------------------------------------------------------------------|
| enp2s0    | Link encap:Ethernet HWaddr 54:ee:75:f0:7b:9f<br>UP BROADCAST MULTICAST MTU:1500 Metric:1<br>RX packets:1148564 errors:0 dropped:0 overruns:0 frame:0<br>TX packets:2786 errors:0 dropped:0 overruns:0 carrier:0<br>collisions:0 txqueuelen:1000<br>RX bytes:1436527228 (1.4 GB) TX bytes:309309 (309.3 KB)                                                     |
| lo        | Link encap:Local Loopback<br>inet addr:127.0.0.1 Mask:255.0.0.0<br>inet6 addr: ::1/128 Scope:Host<br>UP LOOPBACK RUNNING MTU:65536 Metric:1<br>RX packets:138110 errors:0 dropped:0 overruns:0 frame:0<br>TX packets:138110 errors:0 dropped:0 overruns:0 carrier:0<br>collisions:0 txqueuelen:1000<br>RX bytes:48448646 (48.4 MB) TX bytes:48448646 (48.4 MB) |

- Figure 2: Find network card name
- 2. Use the command \$ethtool T enp2s0 (network card's name) to check whether the

network card supports PTP hardware.

Figure 3: Check PTP hardware supporting status

3. Download and install the Linuxptp tool.

\$sudo git clone git://git.code.sf.net/p/linuxptp/code linuxptp

\$cd linuxptp

\$sudo make

\$sudo make install

\$reboot

4. Use ptp4l command.

Synchronization command for RS-LiDAR-M1 (B3 sample):

\$sudo ptp4l -P -S -4 -m -i enp2s0 (network card's name)

Command options:

#### **Delay mechanism options**

-A Automatic mode, E2E mode is selected automatically, and switch to P2P mode when

peer to peer delay request is received

- -E E2E mode, request response delay mechanism (default)
- -P P2P mode, peer delay mechanism

#### Network transmission options

- -2 IEEE 802.3
- -4 UDP IPV4 (default)
- -6 UDP IPV6

#### Time stamp options

-H Hardware time stamp (default)

- -S Software simulation time stamp
- -L Former hardware time stamp, LEGACY HW needs to be used with PHC equipment **Other options**

-f [file] Reads the configuration info from the specified file. By default, no configuration info are read.

-i [dev] Select a PTP interface device, such as eth0 (which can be specified more than once), you must specify at least one port using this option or configuration file.

-p [dev] This option is used to specify the PHC device (such as: dev / ptp0 clock device) to be used on the former Linux kernel. The default is auto, ignoring the software / LEGACY HW timestamp (this option is not recommended)

- -s Slave-Only-mode, slave clock mode (override profile)
- -t Transparent clock mode
- -I [num] Set the logging level to 'num' and the default is 6
- -m Print the message to stdout
- -q Do not print messages to syslog
- -v Print software version and exit
- -h Help command

### 4.3 GPS Time Synchronization

In case that users would like to synchronize RS-LiDAR-M1 (B3 sample) with GPS module, it is necessary for PTP Grand Master to receive GPS timing service at first. Please consult PTP Grand Master device provider for the specific connectors and GPS timing service guidance. Robosense will not provide technical support except for special cases.

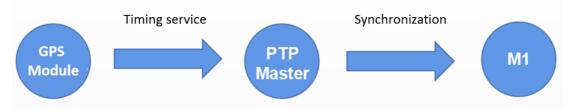

Figure 4: Topology of GPS Timing service synchronization

### **Appendix A RSView**

This appendix explains how to use RSView to record, visualize, save and review of the data from RS-LiDAR-M1(B3 sample).

The original sensor data can be also captured and examined by using other free of charge tools, such as Wireshark or tcp-dump. But visualization of the 3D data through using RSView is easy to realize. User may contact RoboSense technical support for the specific RSview Version.

### A.1 Software Features

RSView supports real-time visualization of 3D coordinate data from RS-LiDAR-M1(B3 sample). RSView also supports review of the pre-recorded data stored in "pcap" (Packet Capture) files, however, RSView doesn't support direct importing of ".pcapng" files at the moment.

RSView displays directly the point cloud that is exchanged from the measured distance from RS-LiDAR-M1(B3 sample). It supports changing the display mode of point cloud according to XYZ coordinates, distance, pitch(elevation) and yaw(azimuth), etc.

Function and features of RSView are as shown below:

- Online visualization of sensor data over Ethernet
- Record of real-time data into pcap files
- Review of the recorded point cloud from pcap files
- Different visualization mode based on distance, pitch(elevation) and yaw(azimuth), etc.
- Tabular display of point cloud data
- Tool for measuring distance from visualized cloud point

### A.2 Install RSView

Installation packet of RSView is suited for Windows 64-bit system and it requires no other dependent software packets. Unzip the compressed packet of RSView, the RSView.exe executable file can be found in the /bin folder.

### A.3 Set Up Network

The sensor has set the default IP address to computer at factory, therefore, the default IP address of the computer should be set as 192.168.1.102, sub-net mask as 255.255.255.0. Besides, users should make sure that the RSView doesn't be blocked by any firewall or third party security software.

### A.4 Visualization of Point Cloud

- 1. Connect the RS-LiDAR-M1(B3 sample) to PC over Ethernet cables and power supply.
- 2. Right click to start the RSView application with **Run as Administrator.**
- 3. Click on the File -> Open -> Sensor Stream (Fig A-1).

| RSView |                      |        |   |                         |        |  |  |  |  |  |
|--------|----------------------|--------|---|-------------------------|--------|--|--|--|--|--|
| File   | Tools Help           |        |   |                         |        |  |  |  |  |  |
|        | Open                 | ۱.     |   | Capture File            | Ctrl+O |  |  |  |  |  |
|        | Recent Files         | •      |   | Sensor Stream           |        |  |  |  |  |  |
|        | Save As              | F      | Ø | Choose Calibration File |        |  |  |  |  |  |
| 9      | Export To KiwiViewer |        |   |                         |        |  |  |  |  |  |
|        | Save Screenshot      |        |   |                         |        |  |  |  |  |  |
|        | Close Data           | Ctrl+W |   |                         |        |  |  |  |  |  |
|        | Exit                 | Ctrl+Q |   |                         |        |  |  |  |  |  |

Fig A-1: Open the Sensor Stream in RSView.

4. After finishing the above 3 steps, the dialogue box "Sensor Configuration" shows up. In this dialogue box, the Sensor Calibration default contains the configuration folder named MEMSCorrectionFile\_3V, select the corresponding file, click Add and then click the OK button (as shown in Fig A-2). The original point cloud data output from the RS-LiDAR-M1(B3 sample) is already calibrated point cloud data, therefore the value in this parameter file is void.

| Sensor Configuration  | ? ×             |
|-----------------------|-----------------|
| Sensor Calibration    |                 |
| MEMSCorrectionFile_3V |                 |
|                       |                 |
|                       |                 |
|                       |                 |
| Add Remove            |                 |
| Sensor Position       | GPS Orientation |
| X 0.00 + Fitch 0.00 + | Pitch 0.00 🜩    |
| Y 0.00 + Roll 2.00 +  | Roll 0.00 🜩     |
| Z 0.00 🗣 Yaw 0.00 🌩   | Heading 0.00 🌩  |
|                       | OK Cancel       |

Figure A-2: Select the parameter configuration file of RS-LiDAR- M1(B3 sample)

5. Check the MSOP and DIFOP port number: Tools > Data Port Setting

| Data Port Setting               |      | ? | × |
|---------------------------------|------|---|---|
| MSOP Port: 6699 New MSOP Port:  | 6699 |   |   |
| DIFOP Port: 7788 New DIFOP Port | 7788 |   |   |
| Set                             |      |   |   |

Figure A-3: RSView data port setting

6. RSView begins displaying the colored point cloud from capturing the sensor data stream from LiDAR (as shown in Fig. A-4). The stream can be paused by pressing the **Play** button, click again, the stream continues.

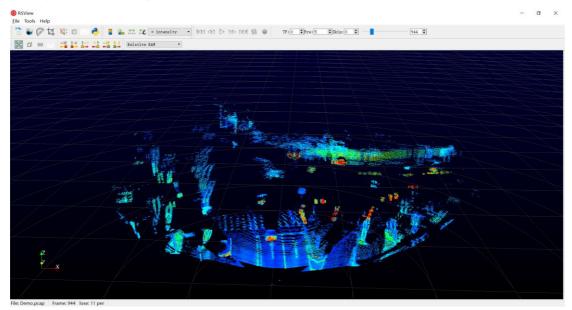

Figure A-4: RS-LiDAR-M1(B3 sample) Sensor Stream display

7. If there is no point cloud display, please click **Tools** and check if the MSOP and DIFOP port number are correctly set in the **Data Port Setting** window.

### A.5 Save Streaming Sensor Data into PCAP File

#### Use RSView as the packet recording tool:

1. Click the **Record** button during real-time display (Fig. A-5).

| 🙆 RS | View  |      |         |         |                 |                 |       |          |           |           |     | - 0 | x   |
|------|-------|------|---------|---------|-----------------|-----------------|-------|----------|-----------|-----------|-----|-----|-----|
| File | Tools | Help |         |         |                 |                 |       |          |           |           |     |     |     |
|      | 1     | 074  | ÷       | SS 🔁    | 🔲 🎴 🛱 🛱         | 🕻 🔵 Solid Color | •     |          |           |           |     |     |     |
|      | Ø     |      | +X↑ ↓-X | t+y →yt | +Zt I-Z Relativ | re RAW 🔻        | <1 10 | DD DD1 § | 🖄 🔴 TF: 0 | 🔷 Skip: 0 | × [ | 0   | A.V |
|      |       |      |         |         |                 |                 |       |          | Record    |           |     |     |     |

Figure A-5: RSView save button

2. In the dialogue box "**Choose Output File**", choose the save path and file name of pcap file, click **Save** button (Fig. A-6), RSView begins writing data into pcap file. (Note: RS-LiDAR-M1(B3 sample) will generate enormous data, therefore, it is best to use a fast, local HDD or SSD, instead of a slow subsystem, such as USB storage LiDAR or network drive.)

| ● ● ◆ ▲ → 计算机 → win7 (C:) → |        |                        |          |     |       |    |
|-----------------------------|--------|------------------------|----------|-----|-------|----|
| 组织 ▼ 新建文件                   | 夹      |                        |          |     | 8== ▼ | (  |
| 🛃 视频                        | *      | 名称 ^                   |          | 类型  |       | 大小 |
| 🔛 图片                        |        | 퉬 PerfLogs             |          | 文件夹 |       |    |
| 🖹 文档                        |        | Program Files          |          | 文件夹 |       |    |
| 📄 迅雷下载                      |        | 퉬 Program Files (x86   | )        | 文件夹 |       |    |
| 🎝 音乐                        |        | 퉬 Python27             |          | 文件夹 |       |    |
|                             | E      | 퉬 Qt                   |          | 文件夹 |       |    |
| 📕 计算机                       |        | 퉬 temp                 |          | 文件夹 |       |    |
| 🏭 win7 (C:)                 |        | 퉬 TsdTemp              |          | 文件夹 |       |    |
|                             |        | 퉬 window               |          | 文件夹 |       |    |
|                             | Ψ.     | (                      |          |     |       | •  |
| 文件名(N):                     | 2017-0 | 7-29-11-43-02-RS-16-Da | ata.pcap |     |       |    |
| 保存类型(T):                    | ocap ( | *.pcap)                |          |     |       | _  |
| 6                           |        |                        |          |     |       |    |

Figure A-6: RSView record data

3. Click **Record** button again to stop recording pcap packets.

#### Use Wireshark as the packet recording tool:

1. Download and install the wireshark software.

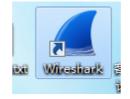

Figure A-7: Wireshark icon

2. Double click to start the wireshark application, select the name of the network card currently connected to the LiDAR and double-click it.

| 2010日本日<br>昭示近時間 | 1 Q ← + ≤ ∓ ± Ξ 🗐 Q Q Q E                                                                                                    |   |  |
|------------------|----------------------------------------------------------------------------------------------------|---|--|
|                  |                                                                                                    |   |  |
|                  |                                                                                                    |   |  |
|                  |                                                                                                    |   |  |
|                  |                                                                                                    |   |  |
|                  | 打开                                                                                                    |   |  |
|                  | C 'Umarikanistani andra Onkologini ja pog. (8. 189)<br>C 'Umarikanistani andra Onkologini Jampa (2. 180)<br>C 'Umarikanistani andra Onkologi Jampa (2. 180)<br>C 'Umarikanistani andra Onkologi Jampa (2. 181)<br>C 'Umarikani andra Onkologini Jampa (2. 181)                                                                                                    |   |  |
|                  | C. Universitation and the second process process process of the second second sec |   |  |
|                  | C: Where \kdeinistrater10 exhtep\det.propag. (8550-133)                                                                                                    |   |  |
|                  | C: Where Multinis for star Dealstop (0002, pose) (0522, 10)<br>C: Where Multinis for star Dealstop (0702, pose) (0207, 10)                                                                                                    |   |  |
|                  |                                                                                                    |   |  |
|                  |                                                                                                    |   |  |
|                  |                                                                                                    |   |  |
|                  |                                                                                                    |   |  |
|                  |                                                                                                    |   |  |
|                  |                                                                                                    |   |  |
|                  |                                                                                                    |   |  |
|                  |                                                                                                    |   |  |
|                  |                                                                                                    |   |  |
|                  |                                                                                                    |   |  |
|                  | Let up                                                                                                    |   |  |
|                  | 捕获                                                                                                    |   |  |
|                  | 使用这个过度器: []] 输入制研讨资源                                                                                                    | • |  |
|                  | 本地会演 /                                                                                                    |   |  |
|                  |                                                                                                    |   |  |
|                  |                                                                                                    |   |  |
|                  |                                                                                                    |   |  |
|                  |                                                                                                    |   |  |
|                  |                                                                                                    |   |  |
|                  |                                                                                                    |   |  |
|                  |                                                                                                    |   |  |
|                  |                                                                                                    |   |  |
|                  |                                                                                                    |   |  |
|                  |                                                                                                    |   |  |
|                  | <b>学</b> 习                                                                                                    |   |  |
|                  | 等月<br>周月時間 - 1041 - 同語-前間 - 前用列曲                                                                                                    |   |  |
|                  |                                                                                                    |   |  |

#### Figure A-8: Start Wireshark

3. If the figure below shows up, the connection to the LiDAR is normal. The data in the red boxes represent "LiDAR IP", "PC IP", "MSOP port number", and "DIFOP packet port number" respectively.

•

|                                                                                                    |                                                                                                    |                                                                                                    | 新鱼 頭1                                                                                                    | r(0) 电语(0) 元                                                                                                    | 通信》 IAU 新助心       |                         |  |
|----------------------------------------------------------------------------------------------------|----------------------------------------------------------------------------------------------------|----------------------------------------------------------------------------------------------------|----------------------------------------------------------------------------------------------------|----------------------------------------------------------------------------------------------------|-------------------|-------------------------|--|
|                                                                                                    | 2 0 L D X                                                                                                    | 0 9 ** * ST                                                                                                    | 4 = f                                                                                                    |                                                                                                    |                   |                         |  |
|                                                                                                    | 2:11:11:12 ··· (2:41-/                                                                                                    | D                                                                                                    |                                                                                                    | and the second second se                              |                   |                         |  |
| -                                                                                                    | Tine                                                                                                    | Searce                                                                                                    | -                                                                                                    | Testination                                                                                                    | Protocol          | Length Info             |  |
|                                                                                                    | 1 8,000000                                                                                                    | 192.168.10.14                                                                                                    | _                                                                                                    | 192,168,10,6                                                                                                    | UDP               | 1290 2369+2369 Len=1248 |  |
|                                                                                                    | 2 0.000707                                                                                                    | 192.168.10.14                                                                                                    |                                                                                                    | 192,168,10.6                                                                                                    | UDP               | 1290 2369+2369 Len=1248 |  |
|                                                                                                    | 3 0.001372                                                                                                    | 192,168,10,14                                                                                                    |                                                                                                    | 192.168.10.6                                                                                                    | UDP               | 1290 2369+2369 Len=1248 |  |
|                                                                                                    | 4 8.002848                                                                                                    | 192.168.10.14                                                                                                    |                                                                                                    | 192.168.10.6                                                                                                    | UDP               | 1290 2369-2369 Len-1248 |  |
|                                                                                                    | 5 0,002704                                                                                                    | 192.168.10.14                                                                                                    |                                                                                                    | 192.168.10.6                                                                                                    | UDP               | 1290 2369+2369 Len=1248 |  |
|                                                                                                    | 6 0.003366                                                                                                    | 192.168.10.14                                                                                                    |                                                                                                    | 192.168.10.6                                                                                                    | UDP               | 1290 2369+2369 Len=1248 |  |
|                                                                                                    | 7 0.004032                                                                                                    | 192,168,10,14                                                                                                    |                                                                                                    | 192.168.10.6                                                                                                    | UDP               | 1290 2369+2369 Len-1248 |  |
|                                                                                                    | 8 8.084782                                                                                                    | 192.168.10.14                                                                                                    |                                                                                                    | 192.168.10.6                                                                                                    | UDP               | 1290 2369+2369 Len=1248 |  |
|                                                                                                    | 9 0.005385                                                                                                    | 192.168.10.14                                                                                                    |                                                                                                    | 192.168.10.6                                                                                                    | UDP               | 1290 2369+2369 Len=1248 |  |
|                                                                                                    | 10 0.005984                                                                                                    | 192.168.10.14                                                                                                    |                                                                                                    | 192.168.10.6                                                                                                    | UDP               | 1290 2369+2369 Len=1248 |  |
|                                                                                                    | 11 0.006650                                                                                                    | 192.168.10.14                                                                                                    |                                                                                                    | 192.168.10.6                                                                                                    | UDP               | 1290 2369+2369 Len=1248 |  |
|                                                                                                    | 12 0.007314                                                                                                    | 192.168.10.14                                                                                                    |                                                                                                    | 192.168.10.6                                                                                                    | UDP               | 1290 2369+2369 Len=1248 |  |
|                                                                                                    | 13 0.007979                                                                                                    | 192.168.10.14                                                                                                    |                                                                                                    | 192.168.10.6                                                                                                    | UDP               | 1290 2369+2369 Len=1248 |  |
|                                                                                                    | 14 0.008664                                                                                                    | 192.168.10.14                                                                                                    |                                                                                                    | 192.168.10.6                                                                                                    | UDP               | 1290 2369+2369 Len-1248 |  |
|                                                                                                    | 15 8,009325                                                                                                    | 192.168.10.14                                                                                                    |                                                                                                    | 192.168.10.6                                                                                                    | UDP               | 1290 2369+2369 Len=1248 |  |
|                                                                                                    | 16 0.009984                                                                                                    | 192.168.10.14                                                                                                    |                                                                                                    | 192.168.10.6                                                                                                    | UDP               | 1290 2369+2369 Len=1248 |  |
|                                                                                                    | 17 0.010691                                                                                                    | 192.168.10.14                                                                                                    |                                                                                                    | 192.168.10.6                                                                                                    | UDP               | 1290 2369+2369 Len=1248 |  |
|                                                                                                    | 18 0.011402                                                                                                    | 192.168.10.14                                                                                                    |                                                                                                    | 192.168.10.6                                                                                                    | UDP               | 1290 8309+8309 Len-1248 |  |
|                                                                                                    | 19 0.011402                                                                                                    | 192.168.10.14                                                                                                    |                                                                                                    | 192.168.10.6                                                                                                    | UDP               | 1290 2369+2369 Len=1248 |  |
|                                                                                                    | 20 0.012149                                                                                                    | 192.168.10.14                                                                                                    |                                                                                                    | 192.168.10.6                                                                                                    | UDP               | 1290 2369+2369 Len=1248 |  |
|                                                                                                    | 21 0.012855                                                                                                    | 192.168.10.14                                                                                                    |                                                                                                    | 192.168.10.6                                                                                                    | UDP               | 1290 2369+2369 Len-1248 |  |
|                                                                                                    | 22 0.013519                                                                                                    | 192.168.10.14                                                                                                    |                                                                                                    | 192.168.10.6                                                                                                    | UDP               | 1290 2369+2369 Len=1248 |  |
|                                                                                                    | 23 0.014229                                                                                                    | 192.168.10.14                                                                                                    |                                                                                                    | 192.168.10.6                                                                                                    | UDP               | 1290 2369+2369 Len=1248 |  |
|                                                                                                    | 24 0.014943                                                                                                    | 192.168.10.14                                                                                                    |                                                                                                    | 192.168.10.6                                                                                                    | UDP               | 1290 2369+2369 Len=1248 |  |
|                                                                                                    | 25 0.015678                                                                                                    | 192.168.10.14                                                                                                    |                                                                                                    | 192.168.10.6                                                                                                    | UDP               | 1290 2369+2369 Len-1248 |  |
|                                                                                                    | 25 0.015070                                                                                                    | 192.168.10.14                                                                                                    |                                                                                                    | 192.168.10.6                                                                                                    | UDP               | 1290 2369+2369 Len=1246 |  |
|                                                                                                    |                                                                                                    |                                                                                                    |                                                                                                    |                                                                                                    |                   | ANN ANN ANN 181-1240    |  |
| the                                                                                                    | ernet II, Src: I<br>ernet Protocol V                                                                                                    | Version 4, Src: 19                                                                                                    | 1c:23:14<br>2.168.10                                                                                                    | a:52:53), Dst:<br>0.14, Dst: 192.                                                                                                    | 98:fa:9b:8d:3e:ae | #8:fa:9b:θd:3e:ae)      |  |
|                                                                                                    | r Datagram Proto                                                                                                    | ocol, Src Port: 23                                                                                                    | 69, Dst                                                                                                    |                                                                                                    |                   |                         |  |
| Ise                                                                                                    |                                                                                                    | ocol, Src Port: 23<br>a ae 00 1c 23 1a !                                                                                                    |                                                                                                    | 00 45 00                                                                                                    | > #.RSE.          |                         |  |
| lsei<br>80                                                                                                    | 98 fa 9b 0d 3e<br>04 fc 52 46 40                                                                                                    | e ae 00 1c 23 1a 1<br>00 80 11 0e 46                                                                                                    | 52 53 08<br>c0 a8 0a                                                                                                    | 0e c0 a8                                                                                                    | .RF@              |                         |  |
| ise<br>18<br>18                                                                                                    | 98 fa 9b 0d 3e<br>04 fc 52 46 40<br>0a 06 09 41 09                                                                                                    | e ae 00 1c 23 1a 9<br>0 00 80 11 0e 46<br>0 41 04 e8 c6 e3 9                                                                                                    | 52 53 08<br>c0 a8 0a<br>55 aa 05                                                                                                    | 0e c0 a8                                                                                                    | RF@FZ.            |                         |  |
| <b>Ise</b><br>30<br>10<br>20<br>30                                                                                  | 98 fa 9b 0d 3e<br>04 fc 52 46 40<br>0a 06 09 41 09<br>50 a0 00 00 00                                                                                                    | e ae 00 1c 23 1a<br>00 80 11 0e 46<br>0 41 04 e8 c6 e3<br>0 00 00 00 00 00 00                                                                                                    | 52 53 08<br>c0 a8 0a<br>55 aa 05<br>00 00 00                                                                                                    | 0e c0 a8<br>0a 5a a5<br>00 11 01 P.                                                                                                    | RF@FZ.            |                         |  |
| <b>Ise</b><br>30<br>10<br>30<br>40                                                                                  | 98 fa 9b 0d 3e<br>04 fc 52 46 40<br>0a 06 09 41 09<br>50 a0 00 00 00<br>01 00 09 09 01                                                                                                    | ae 00 1c 23 1a<br>00 80 11 0e 46<br>41 04 e8 c6 e3<br>00 00 00 00 00 00<br>1 6e 01 81 01 00                                                                                                    | 52 53 08<br>c0 a8 0a<br>55 aa 05<br>00 00 00                                                                                                    | 0e c0 a8<br>0a 5a a5<br>000 11 01 P.                                                                                                    | RF@FZ.            |                         |  |
| 15 et<br>30<br>10<br>30<br>10<br>50                                                                                 | 98 fa 9b 0d 3e<br>04 fc 52 46 40<br>0a 06 09 41 09<br>50 a0 00 00 00<br>01 00 09 09 01<br>98 16 d0 17 ff                                                                                                    | a a a a a a a a a a a a a a a a a a a                                                                                                    | 52 53 08<br>c0 a8 0a<br>55 aa 05<br>00 00 00<br>00 00 00<br>8a ff ff                                                                                                | 0e c0 a8<br>0a 5a a5<br>000 11 01 P.<br>000 00 00<br>92 ff ff                                                                                                    | RF@FZ.            |                         |  |
| <b>Jse</b><br>10<br>10<br>10<br>10<br>10<br>50<br>50                                                                | 98 fa 9b 0d 3e<br>04 fc 52 46 40<br>0a 06 09 41 09<br>50 a0 00 09 09 01<br>98 16 d0 17 ff<br>54 ff ff 21 ff                                                                                                    | ae         00         1c         23         1a           000         80         11         0e         46           41         04         e8         c6         e3           000         80         80         80         80         80           16         04         e8         c6         e3         90         80         80           60         81         81         01         00         80         90         80         90         90         90         90         90         90         90         90         90         90         90         90         90         90         90         90         90         90         90         90         90         90         90         90         90         90         90         90         90         90         90         90         90         90         90         90         90         90         90         90         90         90         90         90         90         90         90         90         90         90         90         90         90         90         90         90         90         90         90         90 <td>52 53 08<br/>c0 a8 0a<br/>55 aa 05<br/>00 00 00<br/>00 00 00<br/>8a ff ff<br/>ff ff 06</td> <td>0 0 0 0 0 0 0 0 0 0 0 0 0 0 0 0 0 0 0</td> <td>RF@FZ.</td> <td></td> <td></td>                                                                                                    | 52 53 08<br>c0 a8 0a<br>55 aa 05<br>00 00 00<br>00 00 00<br>8a ff ff<br>ff ff 06                                                                                    | 0 0 0 0 0 0 0 0 0 0 0 0 0 0 0 0 0 0 0                                                                                                    | RF@FZ.            |                         |  |
| <b>Jsei</b><br>30<br>10<br>30<br>50<br>50<br>70                                                                     | 98 fa 9b 0d 3e<br>04 fc 52 46 40<br>0a 06 09 41 09<br>50 a0 00 09 09 01<br>98 16 d0 17 ff<br>54 ff ff 21 ff<br>01 eb 96 01 e5                                                                                                    | ae         00         1c         23         1a           0         00         80         11         0e         46           41         04         e8         c6         a3           0         00         00         00         00         00           41         04         e8         c6         a3           00         00         00         00         00         00           60         01         81         01         00         00           60         50         61         81         01         00         00           60         61         81         01         00         00         00         00           60         61         61         61         61         01         00         00           60         61         61         61         61         01         00         01           60         74         01         60         7a         01         00         01                                                                                                    | 52 53 08<br>c0 a8 0a<br>55 aa 05<br>00 00 00<br>00 00 00<br>8a ff ff<br>ff ff 06<br>da 7f 01                                                                        | 0 0 0 0 0 0 0 0 0 0 0 0 0 0 0 0 0 0 0                                                                                                    | RF@F              |                         |  |
| <b>Ise</b><br>10<br>10<br>10<br>10<br>50<br>50<br>50<br>50<br>50<br>50                                              | 98 fa 9b 0d 3e<br>94 fc 52 46 40<br>9a 06 09 41 09<br>50 a0 00 09 09 01<br>98 16 d0 17 ff<br>54 ff ff 21 ff<br>01 eb 96 01 d2 84                                                                                                    | ae         00         1c         23         1a           0         00         80         11         0e         46           0         11         0e         46         0           0         10         0e         6         0           0         00         00         00         00         00           0         00         00         00         00         00         00           1         6e         01         81         01         00         0         00         00         00         00         00         00         00         00         00         00         00         00         00         00         00         00         00         00         00         00         00         00         00         00         00         00         00         00         00         00         00         00         00         00         00         00         00         00         00         00         00         00         00         00         00         00         00         00         00         00         00         00         00         00         00 <td< td=""><td>52 53 08<br/>c0 a8 0a<br/>55 aa 05<br/>00 00 00<br/>00 00 00<br/>8a ff ff<br/>ff ff 06<br/>da 7f 01<br/>8a ff ff</td><td>0e         c0 a8            0a         5a a5            0e         11 e1         P.           0e         0e         0e           92         ff         ff           eff         ff         e6           db         8f         ff           92         ff         ff           eff         ff         e6           ff         ff         e6           gt         ff         ff</td><td>RF@F</td><td></td><td></td></td<> | 52 53 08<br>c0 a8 0a<br>55 aa 05<br>00 00 00<br>00 00 00<br>8a ff ff<br>ff ff 06<br>da 7f 01<br>8a ff ff                                                            | 0e         c0 a8            0a         5a a5            0e         11 e1         P.           0e         0e         0e           92         ff         ff           eff         ff         e6           db         8f         ff           92         ff         ff           eff         ff         e6           ff         ff         e6           gt         ff         ff                                                                                                    | RF@F              |                         |  |
| 00<br>10<br>20<br>30<br>40<br>50<br>60<br>70<br>80<br>90                                                            | 98         fa         90         0d         3e           84         fc         52         46         4e           8a         96         09         41         09           98         16         09         09         01           98         16         00         90         01           98         16         d0         17         ff           54         ff         ff         21         ff           64         8e         01         d2         84           54         ff         ff         21         ff                                                                                                    | ae         00         1c         23         1a           00         80         11         0e         45           04         10         0e         66         0           08         80         10         0e         66           04         06         0e         0e         0e           08         08         08         08         0e         0e           08         08         08         08         0e         0e         0e           08         08         08         08         08         0e         0e         0e         0e           08         08         08         08         08         08         0e         0e                                                                                                    | 52 53 08<br>c0 a8 0a<br>55 aa 05<br>00 00 00<br>8a ff ff<br>ff ff 06<br>da 7f 01<br>8a ff ff<br>ff ff 06                                                            | 0 0e         c0 a8            0 a5 a a5          0 0e         11         01           0 0e         0 0e         0 0e             9 0e         0 0e         0e             9 0e         ff         ff             9 0e         ff         ff             9 0e         ff         ff         0.0.            9 2e         ff         ff             6ff         ff         0e             9 2e         ff         ff             9 2e         ff         ff             9 2e         ff         ff             9 2e         ff         ff             6ff         ff         0e         T                                                                                                    | RF@               |                         |  |
| Jser<br>00<br>10<br>20<br>30<br>40<br>50<br>60<br>70<br>80<br>90<br>#0                                              | 98         fa         90         0d         3e           94         fc         52         46         40           9a         66         69         41         69           95         a         60         60         60           91         60         90         90         91           98         16         d0         17         ff           94         ff         f2         17         ff           96         10         69         69         61           96         61         62         64         8e         61         42           94         8e         61         42         84         84         61         42         84           91         eb         96         61         e5         61         e5         61         e5                                                                                                    | ae         00         1c         23         1a           0         00         80         11         0e         46           0         11         0e         46         0           0         10         0e         6         0           0         00         00         00         00         00           0         00         00         00         00         00         00           1         6e         01         81         01         00         0         00         00         00         00         00         00         00         00         00         00         00         00         00         00         00         00         00         00         00         00         00         00         00         00         00         00         00         00         00         00         00         00         00         00         00         00         00         00         00         00         00         00         00         00         00         00         00         00         00         00         00         00         00         00         00 <td< td=""><td>52 53 08<br/>c0 a8 0a<br/>55 aa 05<br/>00 00 00<br/>8a ff ff<br/>ff ff 06<br/>da 7f 01<br/>8a ff ff<br/>ff ff 06<br/>da 7f 01</td><td>0 0e c0 a8            0 0a 5a a5            0 0e 11 01         P.           0 0e 00 00            92 ff ff            5 ff ff 06         T.           92 ff ff            5 ff ff 06         T.           5 ff ff 06         T.           5 ff ff 06         T.           4b 8f 01        </td><td>RF@F</td><td></td><td></td></td<>                                                                       | 52 53 08<br>c0 a8 0a<br>55 aa 05<br>00 00 00<br>8a ff ff<br>ff ff 06<br>da 7f 01<br>8a ff ff<br>ff ff 06<br>da 7f 01                                                | 0 0e c0 a8            0 0a 5a a5            0 0e 11 01         P.           0 0e 00 00            92 ff ff            5 ff ff 06         T.           92 ff ff            5 ff ff 06         T.           5 ff ff 06         T.           5 ff ff 06         T.           4b 8f 01                                                                                                    | RF@F              |                         |  |
| Usel<br>10<br>10<br>120<br>130<br>150<br>150<br>150<br>150<br>150<br>150<br>150<br>150                              | 98         fa         90         0d         3e           04         fc         52         46         40           0a         66         09         41         09           50         a8         80         60         80           01         00         99         91         19         16         40         17         ff           54         ff         ff         21         ff         61         a5         a4         8e         61         a5         a4         8e         61         a5         a4         8e         61         a5         a4         8e         61         a5         a4         8e         61         a5         a4         8e         61         a5         a4         8e         61         a5         a4         8e         61         a5         a6         a6         a6         a5         a6         a6         a6         a5         a6         a6         a6         a6         a6         a6         a6         a6         a6         a6         a6         a6         a6         a6         a6         a6         a6         a6         a6         a6         a6                                                                                                    | a         00         1c         23         1a           0         00         80         11         0e         46           4         10         46         6         65           4         10         46         66         61           0         00         00         00         00         00           0         00         00         00         00         00         00           0         0         00         00         00         00         00         00           0         0         00         00         00         00         00         00         00         00         00         00         00         00         00         00         00         00         00         00         00         00         00         00         00         00         00         00         00         00         00         00         00         00         00         00         00         00         00         00         00         00         00         00         00         00         00         00         00         00         00         00         00         0                                                                                                    | 52 53 08<br>c0 a8 0a<br>55 aa 05<br>00 00 00<br>8a ff ff<br>ff ff 06<br>da 7f 01<br>8a ff ff<br>ff ff 06<br>da 7f 01<br>5e 72 ff                                    | 1 0e c0 a8            0 a 5a a5            0 0e 11 01         P.           0 0e 00 00            0 2 ff ff 0         T.           0 4b 8f 01            0 2 ff ff 06         T.           0 4b 8f 01            0 ff ff 06         T.           0 4b 8f 01            0 ff ff 86         T.                                                                                                    | REQ F             |                         |  |
| User<br>100<br>110<br>120<br>130<br>130<br>150<br>150<br>150<br>150<br>150<br>150<br>150<br>150                     | 98         fa         90         0d         3e           04         fc         52         46         40           0a         06         09         41         09           95         a0         00         00         00         00           01         00         09         09         01         98         16         d0         17         17           98         16         d0         17         17         17         17         17         17         17         17         17         17         18         16         d0         17         17         17         18         16         d0         17         17         17         18         16         10         17         17         17         16         16         16         17         17         17         17         18         16         10         12         14         26         14         12         84         54         17         17         17         17         16         14         26         14         16         16         16         16         16         16         16         16         16         16                                                                                                    | ae 00 1c         23 1a           b0 80 11         be 45           d1 04 e8         c6 e3           b0 08 00 00 00 00         be 66           be 181 01 00         ce 52 56           ce 52 56         ff ff           of 10 af ff ff 03         ff ff           of 10 ag ff ff 69         of 10 ag ff ff ff           of 10 ag ff ff 0a ff ff 0a ff ff 03         of 10 ag ff ff ff           of 10 ag ff ff 0a ff ff 03         of 16 ag ff ff 03           of 10 ag ff ff 0a ff ff 03         of 16 ag ff ff 03           of 16 ag ff ff 03         of 16 ag ff ff 03           of 16 ag ff ff 03         of 16 ag ff ff 03           of 16 ag ff ff 03         of 16 ag ff ff 03                                                                                                    | 52 53 08<br>c0 a8 0a<br>55 aa 05<br>00 00 00 00<br>8a ff ff<br>ff ff 06<br>da 7f 01<br>8a ff ff<br>ff ff 06<br>da 7f 01<br>5e 72 ff<br>0a ff ff                     | 0e c0 a8            0a 5a a5            0a0 11 01            92 0f ff            92 ff ff            6d 8f 01            92 ff ff            6d 8f 01            92 ff ff            6f ff 06         T.                                                                                                    | RE@FZ.            |                         |  |
| User<br>100<br>110<br>120<br>130<br>130<br>130<br>150<br>150<br>150<br>150<br>150<br>150<br>150<br>150<br>150<br>15 | 98         fa         90         dd         3e           84         fc         52         d6         49           9a         66         99         41         99         41           9a         66         99         41         99         64         69         94         99         91         60         80         80         80         80         80         80         80         80         80         80         80         80         80         80         80         81         64         80         81         74         87         74         74         74         74         74         74         74         74         74         74         74         74         74         74         74         74         74         74         74         74         74         74         74         74         74         74         74         74         74         74         74         74         74         74         74         74         74         74         74         74         74         74         74         74         74         74         74         74         74         74         74 <td>ae 00 1c         23 1a           00 80 11         0e 45           01 40 46         6c 6 3           00 80 00         0e 08           6e 01 81         01 00           ee 5e 5e ff ff           01 40 43         7a 01           01 40 47         9f 01 00           10 3 29 ff ff         9f 01           10 43 29 ff ff         90           10 41 32 ff ff         91           10 41 32 ff ff         91           11 41 32 7ff ef         91           11 41 32 7ff ef         91</td> <td>52 53 08<br/>62 63 08<br/>55 aa 05<br/>00 00 00<br/>8a ff ff<br/>ff ff 06<br/>da 7f 01<br/>8a ff ff<br/>ff ff 06<br/>da 7f 01<br/>5e 72 ff<br/>0a ff ff<br/>1 e0 7a<br/>dd 26 ff</td> <td>0e         c0         a8           0a         5a         a5           0e0         11         01           0e0         00         00           92         ff         ff           iff         ff         66           92         ff         ff           idb         8f         01           92         ff         ff           idb         8f         01           idb         8f         01           idb         8f         01           idb         8f         01           idb         8f         01           idb         8f         01           idb         8f         01           idb         8f         01           idb         8f         01           idb         7f         10           idb         7f         10</td> <td>RE@FZ.</td> <td></td> <td></td> | ae 00 1c         23 1a           00 80 11         0e 45           01 40 46         6c 6 3           00 80 00         0e 08           6e 01 81         01 00           ee 5e 5e ff ff           01 40 43         7a 01           01 40 47         9f 01 00           10 3 29 ff ff         9f 01           10 43 29 ff ff         90           10 41 32 ff ff         91           10 41 32 ff ff         91           11 41 32 7ff ef         91           11 41 32 7ff ef         91                                                                                                    | 52 53 08<br>62 63 08<br>55 aa 05<br>00 00 00<br>8a ff ff<br>ff ff 06<br>da 7f 01<br>8a ff ff<br>ff ff 06<br>da 7f 01<br>5e 72 ff<br>0a ff ff<br>1 e0 7a<br>dd 26 ff | 0e         c0         a8           0a         5a         a5           0e0         11         01           0e0         00         00           92         ff         ff           iff         ff         66           92         ff         ff           idb         8f         01           92         ff         ff           idb         8f         01           idb         8f         01           idb         8f         01           idb         8f         01           idb         8f         01           idb         8f         01           idb         8f         01           idb         8f         01           idb         8f         01           idb         7f         10           idb         7f         10 | RE@FZ.            |                         |  |

Figure A-9: Wireshark at work

4. Click **File** at the up left corner of the window, and click **Save** to save the data.

| rslidar32_pcap.pcap | -         |      |      | -                       | -           |                |    |
|---------------------|-----------|------|------|-------------------------|-------------|----------------|----|
| (件 @) 编辑 @) 视图 (V)  | 跳转(G)     | 捕获(  | c) 🥠 | 分析(A) 统计(S) 电话(Y) 无线(W) | 工具(T) 帮助(H) |                |    |
| 打开                  | Ctrl+O    |      | 2 7  | 🛯 🖉 📃 🔍 ସ୍ ସ୍ 🎹         |             |                |    |
| 打开最近                |           | •    |      |                         |             |                | _  |
| 合并 (20)…            |           |      |      | Destination             | Protocol    | Length Info    |    |
| 从 Hex 转储导入(I)…      |           |      | 200  | 192.168.1.102           | UDP         | 1290 6699→6699 | Le |
| 关闭                  | Ctrl+W    |      | 200  | 192.168.1.102           | UDP         | 1290 6699→6699 | Le |
| 保存(S)               | Ctrl+S    |      | 200  | 192.168.1.102           | UDP         | 1290 6699→6699 | Le |
|                     |           |      | 200  | 192.168.1.102           | UDP         | 1290 6699→6699 | Le |
| 另存为(2)…             | Ctrl+Shif | t+S  | 200  | 192.168.1.102           | UDP         | 1290 6699→6699 | Le |
| 文件集合                |           | +    | 200  | 192.168.1.102           | UDP         | 1290 6699→6699 | Le |
|                     |           |      | 200  | 192.168.1.102           | UDP         | 1290 6699→6699 | Le |
| 导出特定分组…             |           |      | 200  | 192.168.1.102           | UDP         | 1290 6699→6699 | Le |
| 导出分组解析结果            |           | •    | 200  | 192.168.1.102           | UDP         | 1290 6699→6699 | Le |
| 导出分组字节流(B)…         | Ctrl+H    |      | 200  | 192.168.1.102           | UDP         | 1290 6699→6699 | Le |
| 导出 PDV 到文件…         |           |      | 200  | 192.168.1.102           | UDP         | 1290 6699→6699 | Le |
| 导出 SSL 会话密钥…        |           |      | 200  | 192.168.1.102           | UDP         | 1290 6699→6699 | Le |
| 导出对象                |           | •    | 200  | 192.168.1.102           | UDP         | 1290 6699→6699 | Le |
| 12-01220            |           |      | 200  | 192.168.1.102           | UDP         | 1290 6699→6699 | Le |
| 打印(2)…              | Ctrl+P    |      | 200  | 192.168.1.102           | UDP         | 1290 6699→6699 | Le |
| 退出                  | Ctrl+0    |      | 200  | 192.168.1.102           | UDP         | 1290 6699→6699 | Le |
| 1, 0.00004/         | 172.10    | ···· | 200  | 192.168.1.102           | UDP         | 1290 6699→6699 | Le |
| 18 0.010247         | 192.16    | 8.1. | 200  | 192.168.1.102           | UDP         | 1290 6699→6699 | Le |
| 19 0.010848         | 192.16    | 8.1. | 200  | 192.168.1.102           | UDP         | 1290 6699→6699 | Le |
| 20 0.011449         | 192.16    | 8.1. | 200  | 192.168.1.102           | UDP         | 1290 6699→6699 | Le |
|                     |           |      |      |                         |             |                |    |

Figure A-10: Wireshark data saving

5. Enter the file name in the pop-up dialog box and select .pcap as the data format to save.

| 保存在(L):         | 📃 桌面   |                                          | - 0                | 🔊 📂 🛄 ד                                                                                                    |                                  |      |
|-----------------|--------|------------------------------------------|--------------------|----------------------------------------------------------------------------------------------------|----------------------------------|------|
| 最近使用的项目         | ය      | WPS网盘<br>双击进入WPS网盘                       |                    | <b>库</b><br>系统文件夹                                                                                                    |                                  | Î    |
| 桌面              | 18     | Administrator<br>系统文件夹                   |                    | <b>计算机</b><br>系统文件夹                                                                                                    |                                  | E    |
| 我的文档            | ¢      | <b>网络</b><br>系统文件夹                       |                    | <b>32-B23</b><br>文件夹                                                                                                    |                                  |      |
| <b>山</b><br>山道机 |        | <b>32-B163(1)</b><br>文件夹                 |                    | <b>111</b><br>文件夹                                                                                                    |                                  |      |
| WPS网盘           |        | <b>161184102288</b><br>文件夹               |                    | <b>161185300749</b><br>文件夹                                                                                                    |                                  |      |
| WPS网盘           |        | <b>B241</b><br>文件夹                       |                    | <b>B278</b><br>文件夹                                                                                                    |                                  |      |
|                 |        | <b>BPearl_U盘数据</b><br>文件夹                |                    | LMR4081-20190605-R50m<br>文件夹                                                                                                    |                                  | Ŧ    |
|                 | 文件名 @) | : RS-LiDAR                               |                    | •                                                                                                    | 保存 (S)                           | ר    |
|                 | 保存类型   | -                                        |                    | *. pcapng. gz;*. ntar;*. n 🔻                                                                                                    | 取消                               |      |
|                 |        | Wireshark/tcpdump/<br>Wireshark - nanose | cond 110pcap (*. p | *, pcapng, gz;*, ntar;*, ntar, gz<br>cap;*, pcap, gz;*, cap;*, cap, gz<br>, pcap;*, pcap, gz;*, cap;*, cap, ;<br>p;*, pcap, gz;*, cap;*, cap, gz;*, | ;*.dmp;*.dmp.;<br>gz;*.dmp;*.dmj | p. g |
|                 | Compre | ss with a Nokia tepdump - lil            | bpcap (*.pcap;     | p;*.pcap.gz;*.cap;*.cap.gz;*.<br>*.pcap.gz;*.cap;*.cap.gz;*.du<br>cap;*.pcap.gz;*.cap;*.cap.gz                                                      | np;*.dmp.gz)                     |      |

Figure A-11: Wireshark data saving

6. Now, the corresponding files can be found in the specified folder directory and you can use the RSView software or driver to view the point cloud (please refer to the product user manual for the RSView operation guide).

| VisualSVN-GlobalWinAuthz.ini |  | 2019/5/16 10:14  | 配置设置            | 1 KB |
|------------------------------|--|------------------|-----------------|------|
| 🚳 vsvnvars.bat               |  | 2013/1/7 9:52    | Windows 批处理     | 1 KB |
| 🚮 RS-LiDAR.pcap              |  | 2019/10/30 15:42 | Wireshark captu | 2 KB |

Figure A-12 Wireshark data saving

### A.6 Replay Recorded Sensor Data from PCAP Files

The pcap file can be replayed or examined through RSView. User can press the **Play** button to play or pause the data play, and can also scrub the time slider to check the data at a certain time point. User can also use a mouse to click and select part of the point cloud and check them in the pop-up table. Save path of pcap file should not contain any Chinese characters.

1. Click File -> Open then select Capture File.

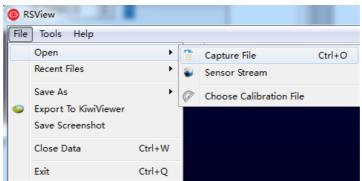

Figure A-13 RSView Open capture file

2. In the dialogue box **Open File**, please import a recorded pcap file then click **Open (O)** button.

| 🐵 Open File                           |                     |              |                 |                             |                        |         | X |
|---------------------------------------|---------------------|--------------|-----------------|-----------------------------|------------------------|---------|---|
| 🕒 🕞 🗸 🕞 🕞 计算机                         | 几 ▶ 本地磁盘 (E:)       |              |                 | ▼ <sup>4</sup> <sub>7</sub> | 搜索 本地磁盘 (E:)           |         | ٩ |
| 组织 ▼ 新建文件共                            | Ę                   |              |                 |                             | = •                    |         | 0 |
| 🍌 2345下载                              | ▲ 名称                | 修改日期         | 类型              | 大小                          |                        |         |   |
| 📙 下载                                  | 🔚 back_lidaer       | 2018/6/12 星期 | Wireshark captu | 14,486 KB                   | )                      |         |   |
| ····································· |                     |              |                 |                             |                        |         |   |
|                                       |                     |              |                 |                             |                        |         |   |
| △ WPS云文档                              |                     |              |                 |                             |                        |         |   |
| 🍃 库                                   | =                   |              |                 |                             |                        |         |   |
| - 视频                                  |                     |              |                 |                             |                        |         |   |
| ■ 图片                                  |                     |              |                 |                             |                        |         |   |
| <ul> <li>文档</li> <li>計 音乐</li> </ul>  |                     |              |                 |                             |                        |         |   |
| (■) 目示                                |                     |              |                 |                             |                        |         |   |
| 🖳 计算机                                 |                     |              |                 |                             |                        |         |   |
|                                       | -                   |              |                 |                             |                        |         |   |
| <u>ک</u>                              | :件名(N): back_lidaer |              |                 | -                           | Supported Files (*.inp | o *.txt | - |
|                                       |                     |              |                 | (                           | 打开(O)                  | 取消      |   |
|                                       |                     |              |                 |                             |                        |         |   |

Figure A-14 Import PCAP File

3. In the dialogue box **Sensor Configuration**, add and select the right configuration file of RS-LiDAR-M1(B3 sample), then click **OK** button.

4. Click **Play** button to play or pause 3D point cloud data streaming. Using the Scrub tool to select the interested frame. The **Scrub** tool and the **Record** button are in the same toolbar(Fig. A-15).

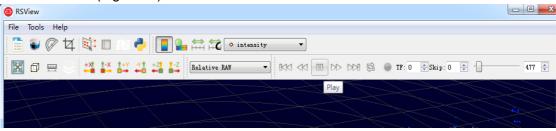

Figure A-15 RSView **Play** button and **Scrub** tool

5. In order to inspect partial relevant point cloud data from a closer aspect, please scrub to an interested frame and click the **Spreadsheet** button (Fig A-16). A data table will be displayed on the right side. It displays all data points in the frame.

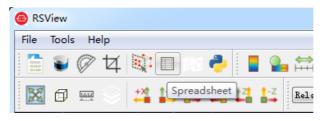

Figure A-16 RSView Spreadsheet

6. You can adjust the width of each column of the table, or sort for clearer inspection.

| howi | ng Data  | ▼ Attribu | nte: Point Data | • Precision: | 3 🗢 F 🔣 🖽 { | } 🖴       |          |          |          |
|------|----------|-----------|-----------------|--------------|-------------|-----------|----------|----------|----------|
|      | Point ID | Point_X   | Point_Y         | Point_Z      | distance_m  | intensity | laser_id | pitch    | yaw      |
| 0    | 0        | 7.947     | 10.617          | 1.888        | 13.395      | 45        | 0        | 9.300    | 53.430   |
| 1    | 1        | 10.905    | 5.676           | 2.231        | 12.495      | 40        | 1        | 12.060   | 27.680   |
| 2    | 2        | 0.000     | 0.000           | 0.000        | 0.000       | 1         | 2        | -327.680 | -327.680 |
| 3    | 3        | 8.250     | -3.523          | 1.498        | 9.095       | 75        | 3        | 11.320   | -23.270  |
| 4    | 4        | 10.390    | -11.478         | 1.696        | 15.575      | 142       | 4        | 7.590    | -48.030  |
| 5    | 5        | 7.956     | 10.549          | 1.873        | 13.345      | 51        | 0        | 9.270    | 53.220   |
| 6    | 6        | 0.000     | 0.000           | 0.000        | 0.000       | 1         | 1        | -327.680 | -327.680 |
| 7    | 7        | 0.000     | 0.000           | 0.000        | 0.000       | 1         | 2        | -327.680 | -327.680 |
| 8    | 8        | 8.233     | -3.550          | 1.499        | 9.090       | 72        | 3        | 11.330   | -23.470  |
| 9    | 9        | 10.397    | -11.571         | 1.713        | 15.650      | 176       | 4        | 7.620    | -48.240  |
| 10   | 10       | 7.965     | 10.481          | 1.858        | 13.295      | 50        | 0        | 9.240    | 53.010   |
| 11   | 11       | 0.000     | 0.000           | 0.000        | 0.000       | 1         | 1        | -327.680 | -327.680 |
| 12   | 12       | 0.000     | 0.000           | 0.000        | 0.000       | 1         | 2        | -327.680 | -327.680 |
| 13   | 13       | 8.237     | -3.587          | 1.506        | 9.110       | 68        | 3        | 11.350   | -23.680  |
| 14   | 14       | 0.000     | 0.000           | 0.000        | 0.000       | 1         | 4        | -327.680 | -327.680 |
| 15   | 15       | 7.958     | 10.401          | 1.840        | 13.225      | 43        | 0        | 9.210    | 52.820   |
| 16   | 16       | 0.000     | 0.000           | 0.000        | 0.000       | 1         | 1        | -327.680 | -327.680 |
| 17   | 17       | 0.000     | 0.000           | 0.000        | 0.000       | 1         | 2        | -327.680 | -327.680 |
| 18   | 18       | 8.243     | -3.622          | 1.512        | 9.130       | 72        | 3        | 11.360   | -23.870  |
|      |          |           |                 |              |             |           |          |          |          |

Figure A-17 RSView Spreadsheet display

7. Click **Show only selected elements** in the spreadsheet, only the data of selected points will be displayed. If no point is selected, there will be no data shown in table (Fig. A-18).

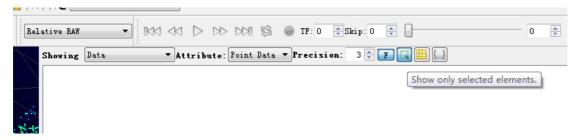

Figure A-18 RSView show only selected elements tool

8. Click the **Select All Points** tool, your mouse will turn into a data point selection tool (Figure A-19).

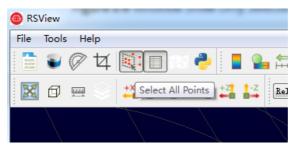

Figure A-19 RSView Select All Points tool

9. In the 3D point cloud display space, use the mouse to draw a rectangle to frame some data points. The data of these points will be displayed in the **Spreadsheet** and these points will turn pink in the point cloud display space (Figure A-20).

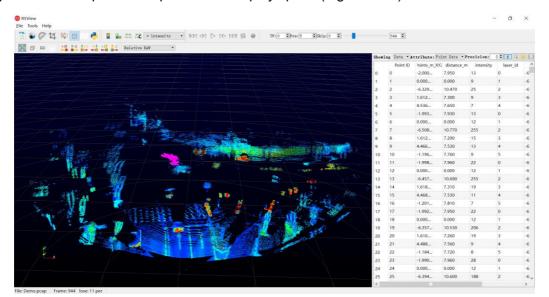

Figure A-20 RSView List Selected Points

10. Any selected point can be saved through the output csv data tool at the

Spreadsheet toolbar (see Figure A-21).

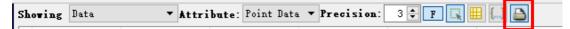

Figure A-21 RSView export selected points to csv file

# Appendix B Driver & SDK

### B.1 Compile and Install rs\_ driver

RS Driver provides a cross-platform LiDAR driver kernel for RoboSense LiDAR

products, which is convenient for users to re-develop and use. The driver kernel of

v1.3.0 and later versions already support analysis and transformation of RS-LiDAR-M1

(B3 sample) point cloud. Users can download the rs\_driver package from our official

account on GitHub: https://github.com/RoboSense-LiDAR/rs\_driver

rs\_driver currently supports the following systems and compilers:

- Windows
  - MSVC (VS2017 & VS2019 tested)
  - Mingw-w64 (x86\_64-8.1.0-posix-seh-rt\_v6-rev0 tested)
- Ubuntu (16.04, 18.04, 20.04)
  - gcc (4.8+)

### **B.1.1 Install Dependent Libraries**

rs\_driver depends on the following third-party libraries, which need to be installed before compilation:

- Boost
- Pcap
- > PCL (not required, can be ignored if visualization tools are not needed)
- > Eigen3 (not required, can be ignored if built-in coordinate transformation is not needed)

Install the above dependent libraries in Ubuntu:

\$sudo apt-get install libboost-dev libpcap-dev libpcl-dev libeigen3-dev

Install the above dependent libraries in Windows:

➢ Boost

The Boost library needs to be compiled from source code under Windows, please refer to the official guide (https://www.boost.org/doc/libs/1\_67\_0/more/getting\_started/windows.html) After compiling and installing, add the path of Boost to the system environment variable BOOST\_ROOT, see Figure B-1 below. If you use MSVC, you can also choose to directly download the pre-compiled installation package of the corresponding version.

| 统屬性                      | ×     | 环境变量                 |                                                                |     |
|--------------------------|-------|----------------------|----------------------------------------------------------------|-----|
| 计算机名 硬件 高级 系统保护 远程       |       | sti的用户变量(U)          |                                                                |     |
| 要进行大多数更改,你必须作为管理员登录。     |       | 2.8                  | a .                                                            |     |
| 一件能                      |       | Path                 | C:\Users\sti\AppData\Local\Microsoft\WindowsApps;C:\Prog       |     |
|                          |       | TEMP                 | C:\Users\sti\AppData\Local\Temp                                |     |
| 视觉效果,处理器计划,内存使用,以及虚拟内存   |       | TMP                  | C:\Users\sti\AppData\Local\Temp                                |     |
| 设置(S)                    | -     |                      |                                                                |     |
| 用戶配置文件                   |       |                      |                                                                |     |
| 与登录帐户相关的桌面设置             |       |                      | 新建(N) 網織(E) 創始                                                 | (D) |
| 设置(E)                    |       | 系统变量(S)              |                                                                |     |
|                          |       | 变量                   | a                                                              | ^   |
| 启动和故障恢复                  |       | ComSpec              | C:\Windows\system32\cmd.exe                                    |     |
| 系统启动、系统故障和调试信息           |       | DriverData           | C:\Windows\System32\Drivers\DriverData                         |     |
| ASTALWI, ASTANDERIWARDER |       | NUMBER_OF_PROCESSORS |                                                                |     |
|                          | _     | OS                   | Windows_NT                                                     |     |
| 设置(T)                    |       | Path                 | C:\Windows\system32;C:\Windows;C:\Windows\System32\W           | b   |
|                          |       | PATHEXT              | .COM; EXE; .BAT; .CMD; .VBS; .VBE; .JS; .JSE; .WSF; .WSH; .MSC |     |
| 环境变量(N)                  |       | PROCESSOR_ARCHITECT  | AMD64                                                          |     |
|                          |       | >                    | 新建(W)                                                          | (L) |
| A1150536.000(11)         | _     | <u></u>              |                                                                |     |
|                          | 应用(A) |                      |                                                                |     |

Figure B - 1: Add environment variables

### Pcap

First, install the Pcap runtime library

(https://www.winpcap.org/install/bin/WinPcap\_4\_1\_3.exe).

Download the developer package

(https://www.winpcap.org/install/bin/WpdPack\_4\_1\_2.zip) to any location,

Then, add the path of WpdPack\_4\_1\_2/WpdPack to the environment variable PATH, as shown in Figure B-1.

> PCL (not required, can be ignored if visualization tools are not needed)

(1) MSVC

If you are going to use the MSVC compiler, please install the official installation package provided by PCL.

Select "Add PCL to the system PATH for xxx" during installation:

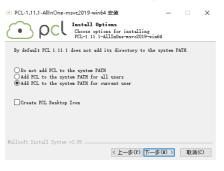

Figure B - 1: Set up PCL

(2) Mingw-w64

PCL does not provide the official mingw compilation library, users need to compile PCL from source code and install it according to the official tutorial.

### B.1.2 Use of rs\_Driver

### B.1.2.1 rs\_Driver Installation and Use

Take the Linux environment as an example for driver compilation (rs\_driver currently does not support installation and use in windows system), execute the following codes to install the driver

\$cd rs\_driver
\$mkdir build && cd build
\$cmake .. && make -j4
\$sudo make install

B.1.2.2 Use as a Submodule

When rs\_driver is used as a submodule, the following commands need to be added to the CMakeLists.txt file. (add rs\_driver as a submodule to the project, use the find\_package() instruction to find rs\_driver, and then link the relevant library) add\_subdirectory(\${PROJECT\_SOURCE\_DIR}/rs\_driver) find\_package(rs\_driver REQUIRED) include\_directories(\${rs\_driver\_INCLUDE\_DIRS}) target\_link\_libraries(project \${rs\_driver\_LIBRARIES})

B.1.3 Demo Programs & Visualization Tools

### B.1.3.1 Demo Programs

rs\_driver provides two demo programs. Users can refer to the demo programs to write code, call interfaces and store them in rs\_driver/demo:

demo\_online.cpp

demo\_pcap.cpp

To compile the two demo programs, users can add the parameters when executing the CMake configuration.

\$cmake -DCOMPILE\_DEMOS=ON ...

#### **B.1.3.2 Visualization Tools**

rs\_driver provides a point cloud visualization tool based on PCL, which is stored in rs\_driver/tool:

rs\_driver\_viewer.cpp

To compile the two demo programs, users can add the parameters when executing the CMake configuration.

\$cmake -DCOMPILE\_TOOLS=ON ..

**B.1.4 Coordinate Transformation** 

rs\_driver provides a built-in coordinate transformation feature, which can directly output the point cloud after coordinate transformation, which saves users the timeconsuming extra operations of coordinate transformation on the point cloud. If you want to enable this feature, add the parameters when executing CMake configuration:

\$cmake -DENABLE\_TRANSFORM=ON ..

### B.2 Compile and Install rslidar\_sdk

rslidar\_sdk is the LiDAR driver software package of RoboSense in the Ubuntu environment, including the LiDAR driver kernel, ROS expansion function, ROS2 expansion function, and Protobuf-UDP communication expansion features. Users without

secondary development needs, or users who want to directly use ROS or ROS2 for secondary development, can directly use this software package to view the point cloud with the RVIZ visualization tool that comes with ROS or ROS2. For users who have further secondary development needs and want to integrate the LiDAR driver into their own projects, please refer to the relevant documentation of the LiDAR driver kernel and directly use the kernel rs driver for secondary development.

You can download the rsliar\_sdk.tar.gz package from our official account on GitHub: https://github.com/RoboSense-LiDAR/rslidar\_sdk/releases

Assets 3

😚 rslidar\_sdk.tar.gz

Note: Downloading the source code will not include the rs\_driver parsing kernel, users need to download and add it manually.

**B.2.1 Install Dependent Libraries** 

### **B.2.1.1 ROS Environment**

To use the LiDAR driver in ROS environment, users need to install ROS related dependent libraries

Ubuntu 16.04 - ROS kinetic desktop-full

Ubuntu 18.04 - ROS melodic desktop-full

Installation method: refer to http://wiki.ros.org

If ROS kinetic desktop-full or ROS melodic desktop-full is installed, other dependent libraries of compatible versions should also be installed at the same time, so there is no need to reinstall them to avoid problems caused by multiple version conflicts. Therefore, it is strongly recommended to install the desktop-full version, which will save a lot of time to install and configure the libraries one by one.

B.2.1.2 ROS2 Environment

To use the LiDAR driver in ROS2 environment, users need to install ROS2 related dependent libraries

Ubuntu 16.04 - not supported

Ubuntu 18.04 - ROS2 Eloquent desktop

Installation method: refer to https://index.ros.org/doc/ros2/Installation/Eloquent/Linux-Install-Debians/

Note: Please avoid installing ROS and ROS2 on the same computer at the same time, this may cause conflicts! You also need to install the Yaml library manually.

### B.2.2 Compile and Run rslidar\_sdk

rslidar\_sdk can be compiled and run in three different ways.

### **B.2.1.1 Direct Compilation**

Follow the instructions below, users can directly compile and run the program. Direct

compilation can access some ROS features (excluding ROS2), but it requires users to manually start roscore before the program starts, after the roscore starts, users need to manually open rviz to view the visualized point cloud results.

The compilation commands are as follows:

\$cd rslidar\_sdk
\$mkdir build && cd build
\$cmake .. && make -j4
\$./rslidar\_sdk\_node

B.2.1.2 Compilation Dependent on ROS-catkin

1. Open the CMakeLists.txt file in the project and change the set(COMPILE\_METHOD ORIGINAL) at the top of the file to set(COMPILE\_METHOD CATKIN).

# Compile setup (ORIGINAL,CATKIN,COLCON)

set(COMPILE\_METHOD CATKIN)

2. Rename the package\_ros1.xml file in the rslidar\_sdk project directory to package.xml.

3. Create a new folder as the workspace, then create a new folder named src, and put the rslidar\_sdk project into the src folder.

4. Return to the workspace directory, execute the following command to compile and run.

(if you use .zsh, replace the second command with source devel/setup.zsh)

\$catkin\_make

\$source devel/setup.bash
\$roslaunch rslidar\_sdk start.launch

B.2.1.3 Compilation Dependent on ROS2-colcon

1. Open the CMakeLists.txt file in the project and change the set(COMPILE\_METHOD ORIGINAL)at the top of the file to set(COMPILE\_METHOD COLCON).

# Compile setup (ORIGINAL,CATKIN,COLCON)

set(COMPILE\_METHOD COLCON)

2. Rename the package\_ros2.xml file in the rslidar\_sdk project directory to package.xml.

3. Create a new folder as the workspace, then create a new folder named src, and put the rslidar\_sdk project into the src folder.

4. Download the LiDAR packet message definition in the ROS2 environment through the link, and put the rslidar\_msg project in the newly created src folder alongside the rslidar\_sdk.

5. Return to the workspace directory and execute the following command to compile and run. (if you use .zsh, replace the second command with source install/setup.zsh) *\$colcon build* 

\$source install/setup.bash
\$ros2 launch rslidar\_sdk start.py

### **B.2.3 Parameters**

This project has only one parameter file config.yaml, which is stored in the rslidar\_sdk/config folder. The entire parameter file can be divided into two parts, a common part and a LiDAR part. In the case of multiple LiDARs, the common part parameters are applicable to all LiDAR sensors, where the LiDAR part parameters need to be set separately according to the actual status of each LiDAR.

Note: The parameter file config.yaml has strict requirements for indentation! Please ensure that the indentation at the beginning of each line remains consistent after modifying the parameters!

### **B.2.3.1 Common Part Parameters**

This part of parameters is used to set the message source of the LiDAR and decides whether to publish the results.

| common:                              |                                        |
|--------------------------------------|----------------------------------------|
| msg_source: 1                        | # LiDAR message source type            |
| send_packet_ros: false               |                                        |
| send_point_cloud_ros: false          |                                        |
| send_packet_proto: false             |                                        |
| send_point_cloud_proto: false        |                                        |
| pcap_path: /home/robosense/lidar.pca | #Absolute address when playing offline |
| PCAP packets                         |                                        |

#### msg\_source:

1 -- Connect to LiDAR online. For more details, please refer to **Reading LiDAR data** online and sending to ROS.

2 -- Parse ROS or ROS2 packets offline. For more details, please refer to **Recording ROS** data packets & parsing ROS data packets offline.

3 -- Parse the pcap packet offline. For more details, please refer to **Parsing Pcap packets** offline and sending to ROS.

4 -- The LiDAR message source is the packet message of Protobuf-UDP

5 -- The LiDAR message source is the point cloud message of Protobuf-UDP

#### send\_packet\_ros:

true-- LiDAR packet messages will be sent through ROS or ROS2, false-- forbidden.

Since the LiDAR ROS packet message is a custom ROS message of RoboSense, users cannot directly echo the topic to view the specific content of the message. In fact, the packet is mainly used to record offline ROS packets, because the volume of the packet is smaller than the point cloud.

### send\_point\_cloud\_ros:

true – LiDAR point cloud message will be sent through ROS or ROS2, false—forbidden.

The point cloud message type is officially defined by ROS as sensor\_msgs/PointCloud2, so users can directly use Rviz to view the point cloud. At the same time, users can also choose to record the point cloud directly when recording the packet, but the volume of the packet will be very large, so we recommend recording the

packet message when recording the ROS packet offline.

send\_packet\_proto:

true – LiDAR packet message will be sent through Protobuf-UDP, false – forbidden.

send\_point\_cloud\_proto:

true – LiDAR point cloud message will be sent through Protobuf-UDP, false – forbidden.

We recommend sending packet messages instead of point cloud messages, because

point cloud messages are too large and has higher requirements on bandwidth.

#### pcap\_path:

If msg\_dource = 3, please ensure that this parameter is set to the correct absolute path of the pcap package.

#### **B.2.3.2 LiDAR Part Parameters**

This part of parameters needs to be set for each LiDAR according to their specific status.

| lidar:                                      |
|---------------------------------------------|
| - driver:                                   |
| lidar_type: RSM1                            |
| frame_id: /rslidar                          |
| msop_port: 6699                             |
| difop_port: 7788                            |
| start_angle: 0                              |
| end_angle: 360                              |
| min_distance: 0.2                           |
| max_distance: 200                           |
| use_lidar_clock: false                      |
| ros:                                        |
| ros_recv_packet_topic: /rslidar_packets     |
| ros_send_packet_topic: /rslidar_packets     |
| ros_send_point_cloud_topic: /rslidar_points |
| proto:                                      |
| point_cloud_recv_port: 60021                |
| point_cloud_send_port: 60021                |
| msop_recv_port: 60022                       |
| msop_send_port: 60022                       |
| difop_recv_port: 60023                      |
| difop_send_port: 60023                      |
| point_cloud_send_ip: 127.0.0.1              |
| packet_send_ip: 127.0.0.1                   |
|                                             |

**lidar\_type:** the currently supported LiDAR types are listed in the sdk file in the README folder. **RS-LiDAR-M1** belongs to type **RSM1**.

frame\_id: the frame\_id of point cloud messages.

**msop\_port**, **difop\_port**: The msop port number and difop port number of the point cloud. If cannot receive messages, please first check whether these two parameters are configured correctly. start\_angle, end\_angle: This parameter is temporarily disabled for RS-LiDAR-M1. The start angle and end angle of the point cloud message are set here as software shielding, and the volume of the point cloud per frame cannot be reduced. Only the points outside the area are set as NAN points. The range of the starting angle and ending angle should be between 0 and 360°. (The starting angle can be greater than the ending angle). min\_distance, max\_distance: The minimum distance and maximum distance of the point cloud display are set here as software shielding. The volume of the point cloud per frame cannot be reduced, and only the points outside the area are set as NAN points. use\_lidar\_clock: true - use LiDAR time as message timestamp; false - use system time as message timestamp.

#### B.2.3.3 Example of Multiple LiDAR Sensors

| Attention: Indentation of LiDAR part parame        | eters                                  |  |  |  |
|----------------------------------------------------|----------------------------------------|--|--|--|
| common:                                            |                                        |  |  |  |
| msg_source: 1                                      | #Use online data messages              |  |  |  |
| send_packet_ros: false                             |                                        |  |  |  |
| send_point_cloud_ros: true                         | # Send point cloud rslidar_points data |  |  |  |
| send_packet_proto: false                           |                                        |  |  |  |
| send_point_cloud_proto: false                      |                                        |  |  |  |
| pcap_path: /home/robosense/lidar.pcap              |                                        |  |  |  |
| lidar:                                             |                                        |  |  |  |
| - driver:                                          |                                        |  |  |  |
| lidar_type: RSM1                                   |                                        |  |  |  |
| frame_id: /rslidar                                 |                                        |  |  |  |
| msop_port: 6699                                    |                                        |  |  |  |
| difop_port: 7788                                   |                                        |  |  |  |
| start_angle: 0                                     |                                        |  |  |  |
| end_angle: 360                                     |                                        |  |  |  |
| min_distance: 0.2                                  |                                        |  |  |  |
| max_distance: 200                                  |                                        |  |  |  |
| use_lidar_clock: false                             |                                        |  |  |  |
| ros:                                               |                                        |  |  |  |
| ros_recv_packet_topic: /middle/rslic               | lar_packets                            |  |  |  |
| ros_send_packet_topic: /middle/rslidar_packets     |                                        |  |  |  |
| ros_send_point_cloud_topic: /middle/rslidar_points |                                        |  |  |  |
| proto:                                             |                                        |  |  |  |
| point_cloud_recv_port: 60021                       |                                        |  |  |  |
| point_cloud_send_port: 60021                       |                                        |  |  |  |
| msop_recv_port: 60022                              |                                        |  |  |  |
| msop_send_port: 60022                              |                                        |  |  |  |
| difop_recv_port: 60023                             |                                        |  |  |  |
| difop_send_port: 60023                             |                                        |  |  |  |
| point_cloud_send_ip: 127.0.0.1                     |                                        |  |  |  |

Connect 2 RS-LiDAR-M1 LiDAR sensors online and send the point cloud to ROS. Attention: Indentation of LiDAR part parameters

```
packet send ip: 127.0.0.1
- driver:
    lidar type: RSBP
    frame id: /rslidar
    msop_port: 1990
    difop_port: 1991
    start_angle: 0
    end angle: 360
    min distance: 0.2
    max distance: 200
    use lidar clock: false
  ros:
    ros recv packet topic: /left/rslidar packets
    ros_send_packet_topic: /left/rslidar_packets
    ros send point cloud topic: /left/rslidar points
  proto:
    point cloud recv port: 60024
    point_cloud_send_port: 60024
    msop_recv_port: 60025
    msop send port: 60025
    difop recv port: 60026
    difop send port: 60026
    point cloud send ip: 127.0.0.1
    packet_send_ip: 127.0.0.1
```

#### **B.2.4 Coordinate Transformation**

rslidar\_sdk provides a built-in coordinate transformation feature, which can directly output the point cloud after coordinate transformation, which significantly saves the user's time-consuming operation of coordinate transformation on the point cloud. This section will guide users how to use the built-in coordinate transformation feature of rslidar\_sdk to output the point cloud after coordinate transformation.

#### **B.2.4.1** Dependencies

To enable the coordinate transformation feature, the following dependencies need to be installed:

Eigen3
 Command installation method:
 \$sudo apt-get install libeigen3-dev

**B.2.4.2** Compilation

To enable the coordinate transformation function, the ENABLE\_TRANSFORM option needs to be set as **ON** when compiling the program.

#### robosense

Direct compilation
 *cmake -DENABLE\_TRANSFORM=ON smake -j4* ROS compilation
 *catkin\_make -DENABLE\_TRANSFORM=ON*

2. ROS2 compilation \$colcon build --cmake-args '-DENABLE\_TRANSFORM=ON'

B.2.4.3 Set the Coordinate Transformation Parameters

The coordinate transformation parameters are the LiDAR part hidden parameters, including x, y, z, roll, pitch, and yaw. Here is an example of the parameter file, which can be configured by the user according to the actual situation.

common: msg\_source: 1 send packet ros: false send\_point\_cloud\_ros: true send packet proto: false send point cloud proto: false pcap\_path: /home/robosense/lidar.pcap lidar: - driver: lidar type: RS128 frame id: /rslidar msop port: 6699 difop port: 7788 start\_angle: 0 end angle: 360 min distance: 0.2 max distance: 200 use lidar clock: false x: 1 y: 0 z: 2.5 roll: 0.1 pitch: 0.2 yaw: 1.57

## Appendix C Use of MEMS Tool

This appendix introduces how to use the mems\_flash tool to modify the IP address of the LiDAR, the IP address of the LiDAR host computer (under a non-broadcast address, the LiDAR will only send data to the host computer with this IP), and to get the LiDAR version number.

C.1 Use MEMS Tool to Establish Communication with LiDAR

#### 1. Open MEMS Tool

Open the folder where the MEMS Tool is located in windows and run the mems\_flash.exe executable file.

| i4_bit-Release → MEMS_Comand_Tool_V1.6.1_20060629 v ੋ |                 |                 |      |
|-------------------------------------------------------|-----------------|-----------------|------|
| 名称                                                    | 修改日期            | 类型              | 大小   |
| platforms                                             | 2020/6/29 16:22 | 文件夹             |      |
| 🔄 config.ini                                          | 2020/6/12 19:25 | 配置设置            |      |
| libgcc_s_seh-1.dll                                    | 2020/6/12 16:09 | 应用程序扩展          | 7    |
| libstdc++-6.dll                                       | 2020/6/12 16:09 | 应用程序扩展          | 1,39 |
| libwinpthread-1.dll                                   | 2020/6/12 16:09 | 应用程序扩展          | 5    |
| main.o                                                | 2020/6/29 16:10 | <u>O 文件</u>     |      |
| mems_flash.exe                                        | 2020/6/29 16:24 | 应用程序            | 13   |
| 🕺 memsflash.o                                         | 2020/6/29 16:24 | 0 文件            | 13   |
| 🔤 moc_memsflash.cpp                                   | 2020/6/29 16:10 | C++ Source file | 1    |
| 📄 moc_memsflash.o                                     | 2020/6/29 16:10 | O 文件            | 1    |
| moc_predefs.h                                         | 2020/6/29 16:10 | H 文件            | 1    |
| myico_res.o                                           | 2020/6/29 16:10 | O 文件            |      |
| 🖬 qrc_image.cpp                                       | 2020/6/29 16:10 | C++ Source file | З    |
| 🗋 grc image.o                                         | 2020/6/29 16:10 | 0 文件            |      |
|                                                       |                 |                 |      |

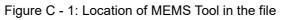

In Ubuntu, enter the MEMS Tool folder, right-click on the blank space of the folder to open the option, and click the **open in terminal** option. Enter and execute commands in the terminal opened under this path:

\$./mems\_flash.sh

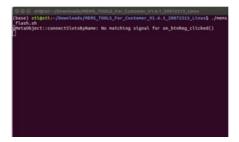

Figure C - 2: Open MEMS Tool commend

2. Enter the current LiDAR IP: 192.168.1.102 (default) and MSOP port number: 6699 (default) in the LidarAddress of the MEMS Tool, and left click the **Connect** button. The LiDAR address and MSOP port number can be viewed through Wireshark or other packet capture tools.

| MEMS TOOLS V1.6.1_20060629 | – 🗆 🗙        | [12]月亚小正常香 ··· \utri77 |               |               |          |                            |
|----------------------------|--------------|------------------------|---------------|---------------|----------|----------------------------|
|                            |              | Time                   | Source        | Destination   | Protocol | Length Info                |
| LidarAddress; MSOP port;   |              | 84857 14.504953        | 192.168.1.200 | 192.168.1.102 | UDP      | 1442 6699 -> 6699 Len=1400 |
|                            | robosense    | 84858 14.504953        | 192.168.1.200 | 192.168.1.102 | UDP      | 1442 6699 → 6699 Len=1400  |
| 192.168.1.200 6699 Connect |              | 84859 14.505143        | 192.168.1.200 | 192.168.1.102 | UDP      | 1442 6699 → 6699 Len=1400  |
|                            |              | 84860 14,505143        | 192.168.1.200 | 192.168.1.102 | UDP      | 1442 6699 → 6699 Len=1400  |
|                            | 7T roboropro |                        |               |               |          |                            |

Figure C - 3: Communication between LiDAR and MEMS Tool

3. After the communication is established, the PS and PL versions of the LiDAR will be displayed.

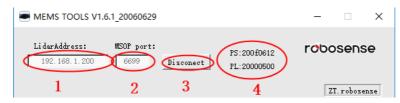

Figure C - 4: Firmware Version display

#### C.2 Modify LiDAR IP and Port Number

This section introduces how to modify the LiDAR IP, host computer destination IP, MSOP port number and DIFOP port number.

Note: Please do not modify the LiDAR MAC address and SN.

1. Establish communication between MEMS Tool and LiDAR (Refer to section C.1)

2. Obtain the current LiDAR configuration parameters (click GetPara with the left mouse button).

Note: Each time modifying the LiDAR network configuration parameters, you must first obtain the LiDAR configuration parameters.

3. After changing the LiDAR parameters in the area shown in the image below, click the left mouse button to set the parameters (SetPara).

4. After clicking **Disconnect** with the left mouse button, power off and power on again to check whether the change is successful.

| MEMS TOOLS For Customer V1.6.1_20072313                                               |                      |           |                                             | -        |           | ×            |
|---------------------------------------------------------------------------------------|----------------------|-----------|---------------------------------------------|----------|-----------|--------------|
| Li darAddress: 192.168.1.200                                                          | MSOP port:<br>6699 D | isconnect | PS:200 a0620<br>PL:20000500                 | robos    | ense      | ı            |
| parame           LiderIP         192.168.1.20           TargetIP         192.168.1.10 | OO MAC               |           | rea<br>0x35.0x00.0x01.0x02<br>MSOP 6699 DII | 70P 7788 |           | Para<br>Para |
| D:/trhong/workspacel/1<br>package/<br>MEMSVI.6.1_200A0620_20<br>FW update finish.     |                      |           | ImportViewPara<br>FW Up                     | date     | tViewPar: |              |

Figure C - 5: Modify Network Configuration

#### C.3 Firmware Upgrade

The firmware required for LiDAR upgrade is named

MEMSV1.6.1\_200A0620\_20000500.bin. The tool will check the format of the firmware version, please do not change the firmware name at will.

1. Establish communication between MEMS Tool and LiDAR (Refer to section C.1)

2. Confirm the current PL and PS version numbers. If you are not sure whether the upgraded firmware matches, please consult RoboSense technical support.

3. After left click the "FW Update", select the BIN file to be loaded and upgraded after the dialog box pops up, and click open with the left mouse button to start upgrading the registers.

Note: Make sure the communication between the LiDAR and host computer and the

power supply to LiDAR are normal. Unstable communication and power supply may cause upgrade failure leading to the hazard of returning LiDAR to factory for upgrade.

| MEMS TOOLS For Customer V1.6.1_20072313                                          | - 🗆 ×             |
|----------------------------------------------------------------------------------|-------------------|
| Lidar&ddress: MEOP port: PS:200e0701<br>192.168.1.200 6699 Disconnect PL:2000500 | robosense         |
| LidarIP 192.168.1.200 MAC 0x00.0xa.0x35.0x00.0x01.0x02                           | GetPara           |
| TargetIP 192.168.1.102 SN 0000000000 MSOP 6699 D                                 | LFOP 7788 SetPara |
| ImportViewPara                                                                   | ExportViewPara    |
| FW Update Area                                                                   | Jpdate            |
|                                                                                  | ZT. robosense     |

#### Figure C - 6: Firmware upgrade

#### 4. Wait about 1 minute until the upgrade is successful

| MEMS TOOLS For Customer V1.6.1_20072313 - X                                                                                      | MEMS TOOLS For Customer V1.6.1_20072313                                                                      | - 🗆 X                       |
|----------------------------------------------------------------------------------------------------|----------------------------------------------------------------------------------------------------|-----------------------------|
| LidarAddress: MSOF port: PS:200±0701 PCDOSENSE<br>192.168.1.200 6699 Disconnect PL:2000500                                       | LidarAddress: MSOP port: PS:200a0701<br>192.168.1.200 6699 Disconnect PL:20000500                            | robosense                   |
| LidarIP 192.168.1.200 MAC 0x00.0x35.0x00.0x01.0x02 GetPara<br>TargetIP 192.168.1.102 SN 00000000000 MSOP 6699 DIF0P 7788 SetPara | LiderIF 192.168.1.200 MAC 0x00.0x4.0x35.0x00.0x01.0x02<br>TergetIP 192.168.1.102 SN 00000000000 MSDP 6699 DI | GetPara<br>FOP 7788 SetPara |
| D:/trhong/workspace1/MEMIS806_PCP2/<br>package/<br>MEMISVI. 6.1_200A0620_20000500. bin                                           | D:/tzhong/workspace1/MEMS806_PCP2/<br>package/<br>MEMSV1.6.1_20040620_20000500.bin                           | ExportViewPara              |
| waite about 1minute until flash success                                                                                          | FW update finish.                                                                                            | odate                       |
| Flash ereasing and Writing, Please waiting 1 minute ZT. robosense                                                                |                                                                                                    | ZT. robosense               |

Figure C - 7: Example of successful firmware upgrade

5. After clicking **Disconnect** with the left mouse button, power off and power on again to check whether the upgrade is successful.

## **Appendix D Dimension**

Drawing of LiDAR with interface AN1:

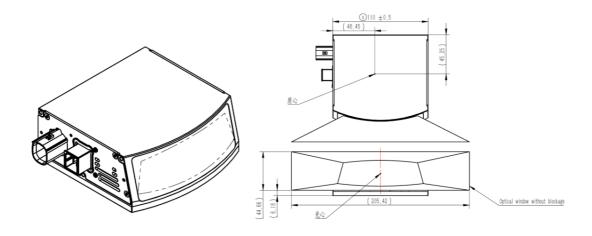

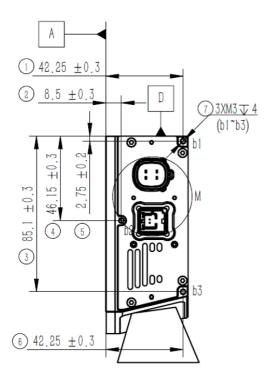

•

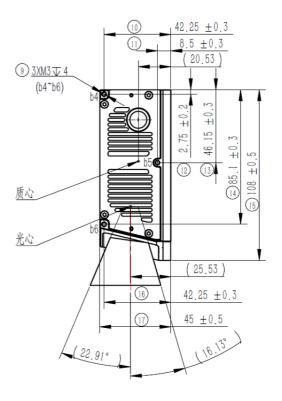

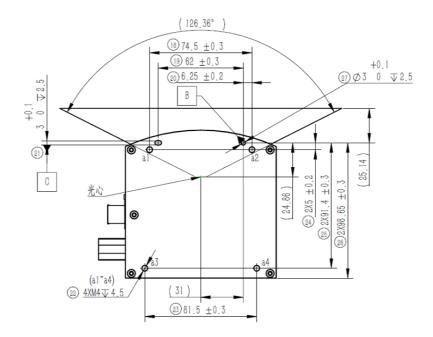

Definition of AN1-Pins:

•

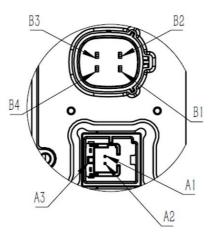

| Definition of connector pin |               |                             |  |  |
|-----------------------------|---------------|-----------------------------|--|--|
| Pin Number                  | Signal Name   | Connector Name              |  |  |
| B1                          | VBAT          |                             |  |  |
| B2                          | GND           |                             |  |  |
| B3                          | WakeuP        | MOLEX-334824001             |  |  |
| B4                          |               |                             |  |  |
| A1                          | 1000Base T1 P | Theory is a second          |  |  |
| A2                          | 1000Base T1 N | Amphenol<br>NTBM11V1U01110T |  |  |
| A3                          | GND           |                             |  |  |

Drawing of LiDAR with interface AN2:

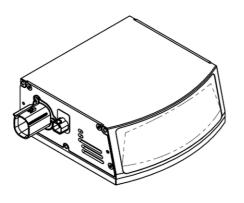

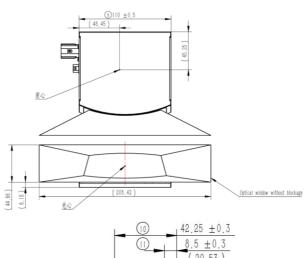

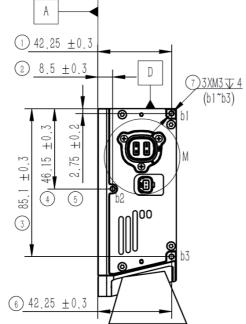

٠

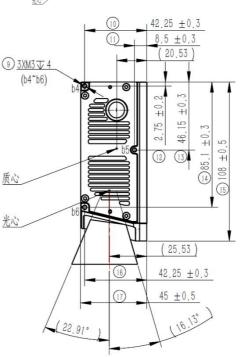

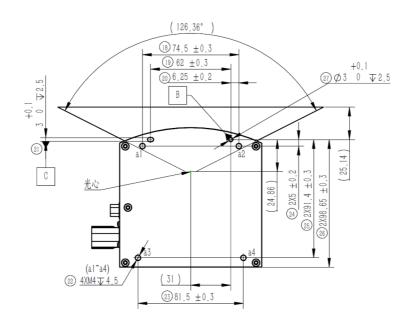

•

#### Definition of AN2-Pins:

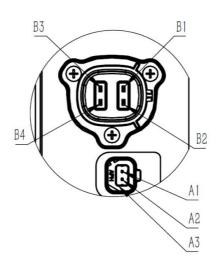

| Definition of connector pin |               |                            |  |  |
|-----------------------------|---------------|----------------------------|--|--|
| Pin Number                  | Signal Name   | Connector Name             |  |  |
| B1                          | GND           |                            |  |  |
| B2                          | VBAT          | LJV C—                     |  |  |
| B3                          | WakeuP        | HSPPSNXS24T—A              |  |  |
| B4                          |               |                            |  |  |
| A1                          | 1000Base T1 P |                            |  |  |
| A2                          | 1000Base T1 N | Amphenol<br>NTHBV11A1001ST |  |  |
| A3                          | GND           |                            |  |  |

•

2 0755-86325830

# Smart Sensor, Safer World

### 深圳市速腾聚创科技有限公司 Shenzhen Suteng Innovation Technology Co., LTD.

Address: 深圳市南山区留仙大道 3370 号南山智园崇文园区 3 栋 10-11 层 10-11/F, Block 3, Chongwen Garden, Nanshan IPark, 3370 Liuxian Avenue, Nanshan District, Shenzhen, China

Web: www.robosense.ai Tel: 0755-8632-5830 Email: service@robosense.cn